# **PLAN DIGITAL**

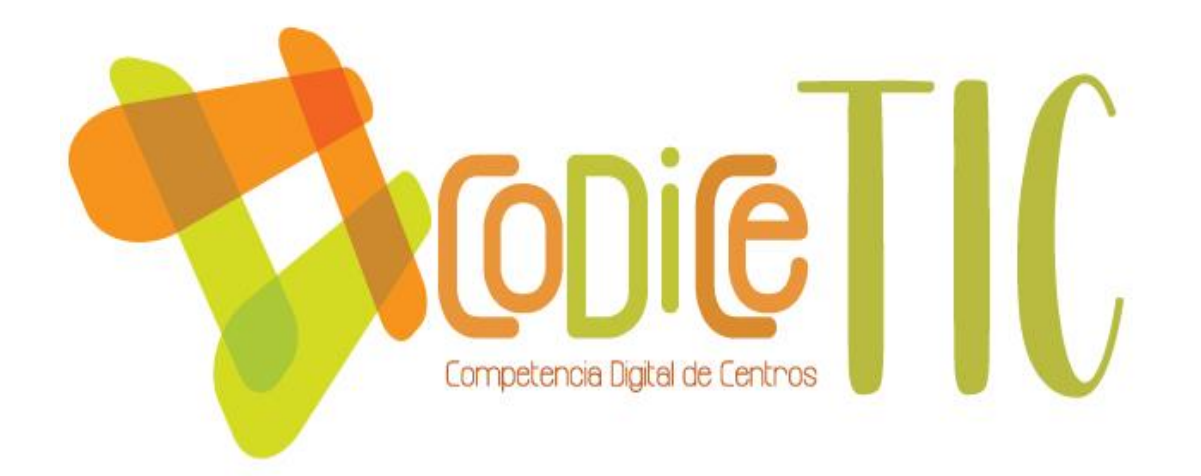

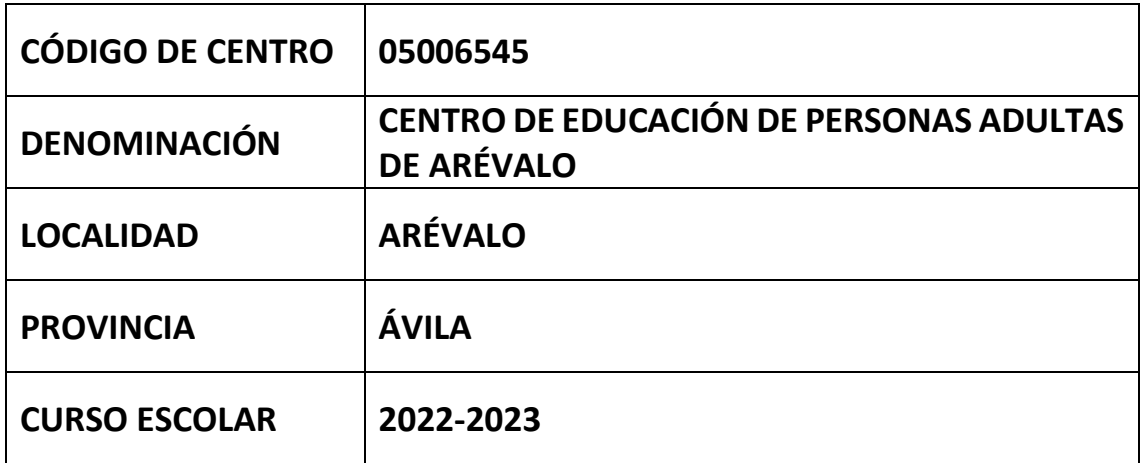

**Programa financiado por el Ministerio de Educación y Formación Profesional y el Mecanismo de Recuperación y Resiliencia (MRR).**

**Programa financiado por la Unión Europea en el marco de dicho Mecanismo.**

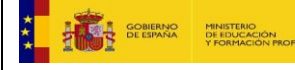

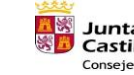

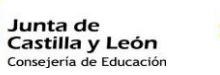

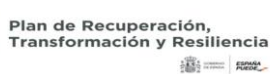

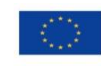

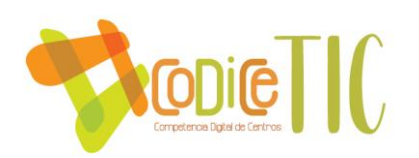

# Contenido

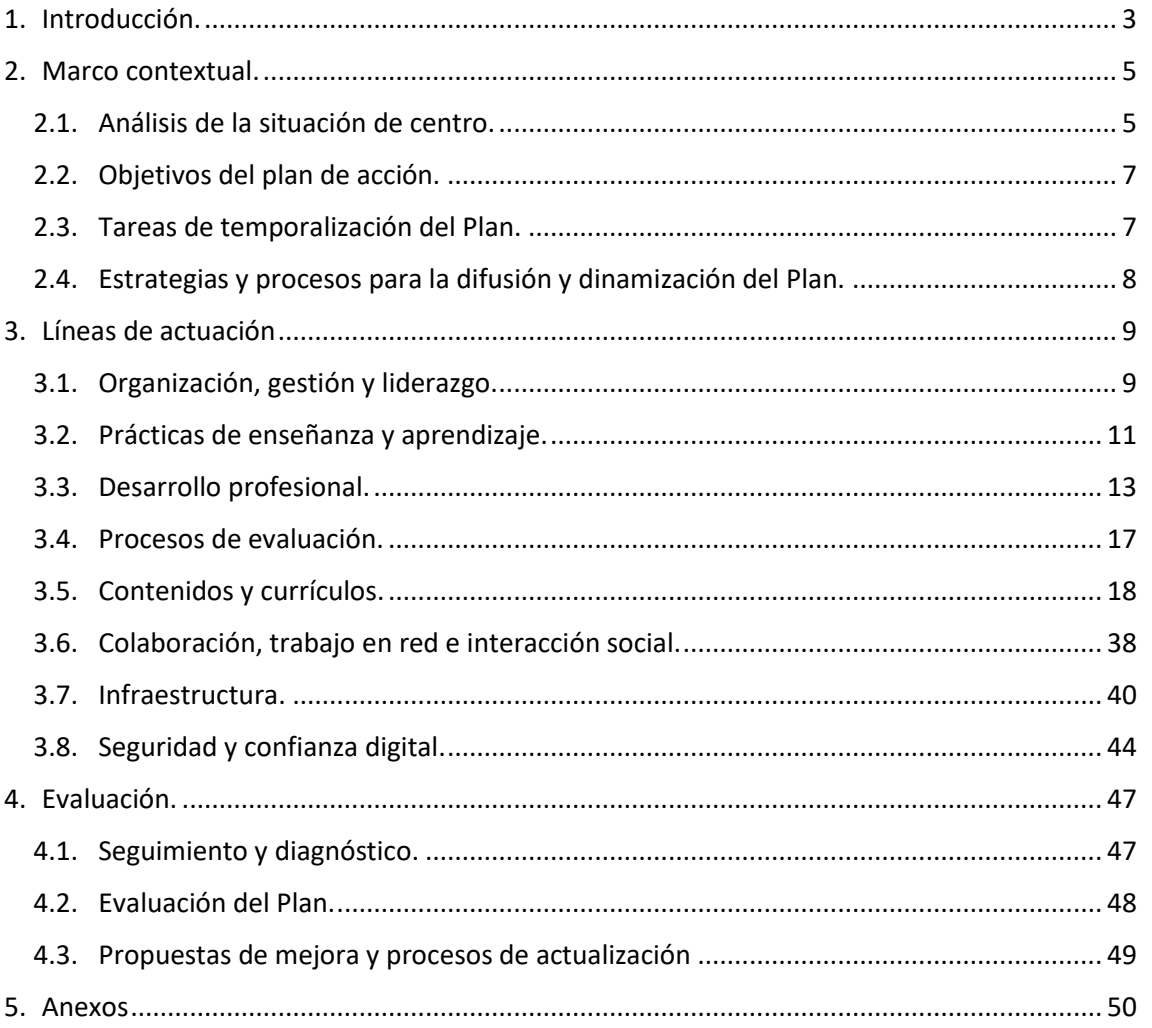

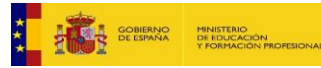

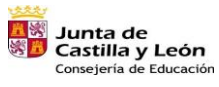

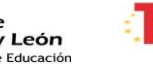

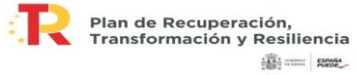

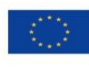

 $\odot$ 

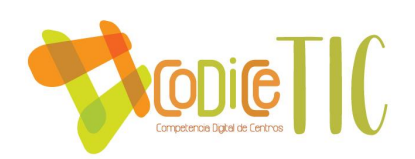

# <span id="page-2-0"></span>1. Introducción.

Este Plan Digital pretende describir la situación funcional y organizativa del Centro de Educación de Personas Adultas de Arévalo, así como definir un proyecto de acción para este mismo.

El centro se encuentra enmarcado al norte de la provincia de Ávila, siendo capital de la comarca conocida como La Moraña. Posee una superficie aproximada de 45,71 km2, donde abundan grandes llanuras y donde los dos ríos que lo comprenden (Adaja y Arevalillo) toman gran importancia.

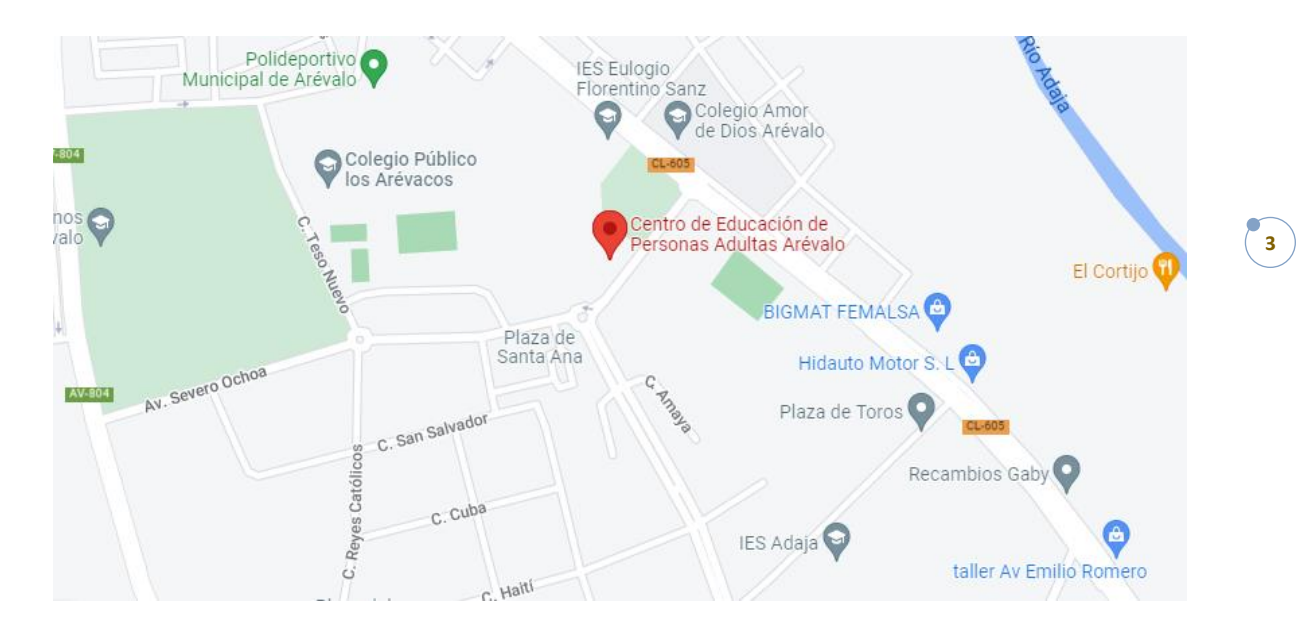

La localidad acoge a 7960 habitantes (según los datos recogidos por el INE), convirtiéndola así en la segunda localidad más poblada de la provincia. Gran parte de la población se dedica a la agricultura y a la ganadería, así como al procesado de productos agrícolas. De igual forma, y gracias al desarrollo del polígono industrial de la localidad, la fabricación de componentes plásticos para satisfacer las necesidades de la industria automovilística representa un papel importante en el lugar, pues otorga numerosos puestos de trabajo cuyo perfil no precisa de formación. Es por ello que podríamos manifestar que es una zona dedicada al sector servicios.

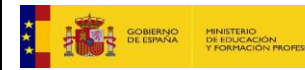

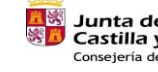

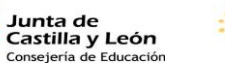

Plan de Recuperación, Transformación y Resiliencia iiiii == Raw

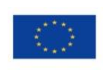

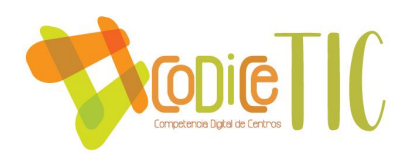

En lo que concierne al ámbito educativo, cabría destacar la existencia de dos colegios públicos de enseñanza primaria (C.P La Moraña y C.P Los Arevacos), un colegio concertado (Colegio Amor de Dios) donde además de Educación Primaria se ofrece Educación Secundaria, y un colegio privado (Seminario Salesiano). En suma, existen dos centros públicos de Enseñanza Secundaria (I.E.S Adaja y el I.E.S Eulogio Florentino Sanz).

No obstante, además de considerar las características del entorno, cabe destacar la importancia de recalcar las peculiaridades que un CEPA recoge. En nuestro caso las más relevantes son:

- La gran mayoría del profesorado que se incorpora al Centro será nombrado en septiembre, por lo que desconocen la realidad del centro (espacios, enseñanzas, tipología de alumnado…) y su funcionamiento.
- − El alumnado del que disponemos posee un elevado factor de riesgo. Sus edades parten de 18 años, aunque el porcentaje más alto de alumnos se encuentra en una media de 50 años. De igual forma, destacar que un gran número de discentes poseen más de 65 años.
- − El Centro carece de equipo directivo, por lo que todo el profesorado asume responsabilidades respecto al alumnado de las enseñanzas que imparte y de ciertos ámbitos para el buen funcionamiento del centro.
- − Poseemos un número elevado de grupos, distribuidos en horarios muy distintos pero que comparten espacios. De igual forma, destacar que los espacios de hostelería son compartidos por alumnos adultos y alumnos de Formación Básica procedentes del IES Eulogio Florentino Sanz.
- − El CEPA no cuenta con personal no docente.
- − El servicio de limpieza depende del Ayuntamiento de Arévalo.
- − El centro tiene un horario muy amplio, ya que permanece abierto de 08:30 de la mañana a 22:00 h.

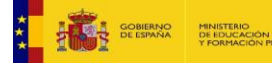

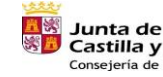

Castilla y León

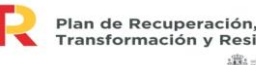

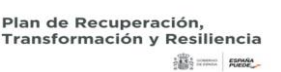

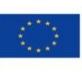

Financiado por la Unión Europea NextGenerationEU

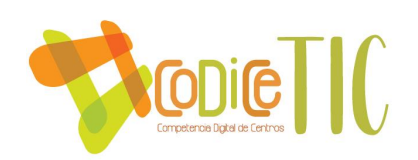

# <span id="page-4-0"></span>2. Marco contextual.

# <span id="page-4-1"></span>2.1. Análisis de la situación de centro.

En este apartado, se presente analizar la realidad específica y actual del centro. Para ello se ha empleado un organizador visual denominado DAFO, el cual reúne las debilidades, amenazas, fortalezas y oportunidades más reseñables en nuestro centro.

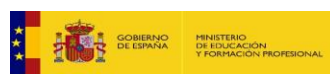

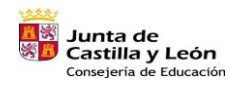

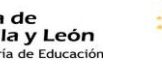

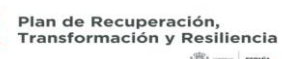

違:== ROOK

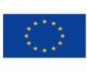

Financiado por la Unión Europea NextGenerationEU

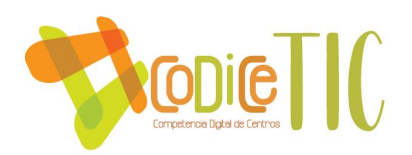

# **DEBILIDADES**

- · Alumnado muy dispar en cuanto a edad y conocimientos digitales, con conocimientos digitales minimos en su mayoría.
- · Un 67% del profesorado cambia anualmente, lo que otorga poca estabilidad y compromiso para la continuidad de proyectos.
- · Alumnos sin recursos tecnológicos en casa.
- · Sobresaturación de trabajo de los docentes puesto que el centro carece de equipo directivo así como las nuevas medidas COVID.
- · Poco tiempo de coordinacion entre el profesorado, puesto que el horario es muy dispar, la coincidencia es minima.

# **AMENAZAS**

- · Plantilla muy ajustada para las necesidades del centro.
- · Posibilidad de aumentar la brecha digital.
- · Reticentia por gran parte del alumnado al uso de las nuevas tecnologías.

# **FORTALEZAS**

- · Docentes motivados y con ganas de mejorar.
- · Buen clima de conviviencia entre el "equipo directivo" y el claustro.
- · Implicación del profesorado.
- · Ganas de mejorar. Aceptar la novedad como valor positivo.
- · Actividades consensuadas de fomento de la lectura.

#### **OPORTUNIDADES**

- · Adecuar la enseñanza a la realidad social de los alumnos.
- · Posibilidad de elaborar un proyecto ilusionanate.
- · Mejorar la imagen del Centro en el exterior.
- · Aumentar la infraestructura.
- · Mejorar la comunicación con el exterior.
- · Contrubuir a la alfabetización digital de la sociedad.

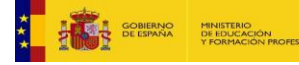

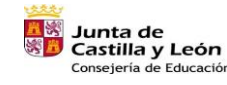

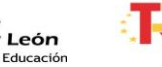

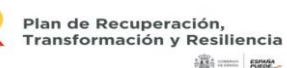

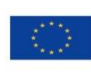

Financiado por la Unión Europea NextGenerationEU

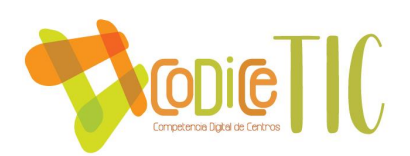

# <span id="page-6-0"></span>2.2. Objetivos del plan de acción.

Este apartado pretender plasmar los logros que se esperan obtener con la integración de las tecnologías en el centro, alineados con los objetivos y propósitos del proyecto educativo.

Todos ellos se rigen por las mismas características. En primer lugar, son específicos. Además, son medibles, con el fin de poder apreciar cuándo han sido conseguidos. En suma, todos ellos son alcanzables pero posibles. También son realistas y por último, se encuentran definidos en el tiempo. En nuestro caso, se establecen a corto plazo, anualmente, ya que el profesorado se renueva anualmente.

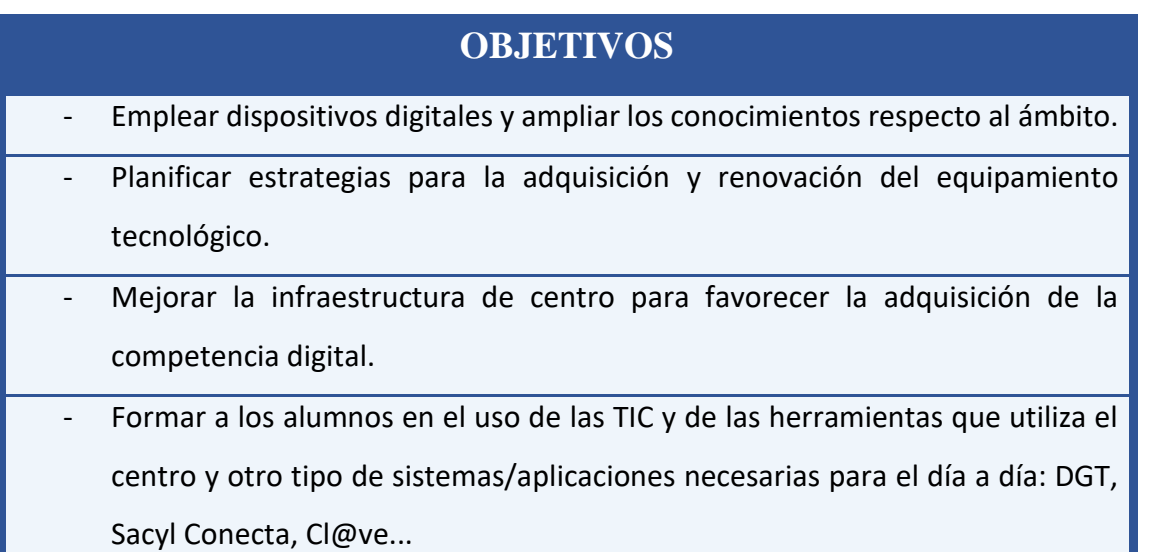

# <span id="page-6-1"></span>2.3. Tareas de temporalización del Plan.

La elaboración del Plan Digital se realizó en los meses de marzo, abril, mayo y junio del curso 2021-2022. No obstante, y dadas las peculiaridades del centro, en el mes de septiembre del curso 2022-2023 ha sido revisado y se han aportado las modificaciones pertinentes con el fin de adaptarlo al nuevo alumnado.

El seguimiento del Plan Digital se desarrollará en los dos primeros trimestres del curso 2022-2023, del mes de septiembre al mes de abril, aproximadamente.

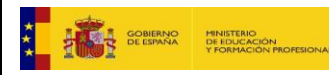

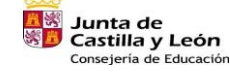

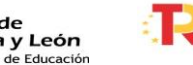

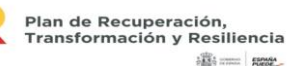

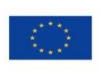

Financiado por la Unión Europea NextGenerationEU

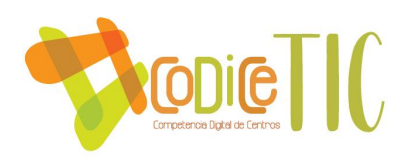

En cuanto a la evaluación del mismo, realizaremos una evaluación continua junto con la etapa de seguimiento del plan, así como una última evaluación o evaluación final al finalizar el curso, con el fin de analizar y exponer conclusiones.

# <span id="page-7-0"></span>2.4. Estrategias y procesos para la difusión y dinamización del Plan.

Para dar a conocer el Plan Digital del centro tanto al nuevo profesorado, alumnado y otros miembros de la comunidad educativa, se llevarán a cabo las siguientes tareas.

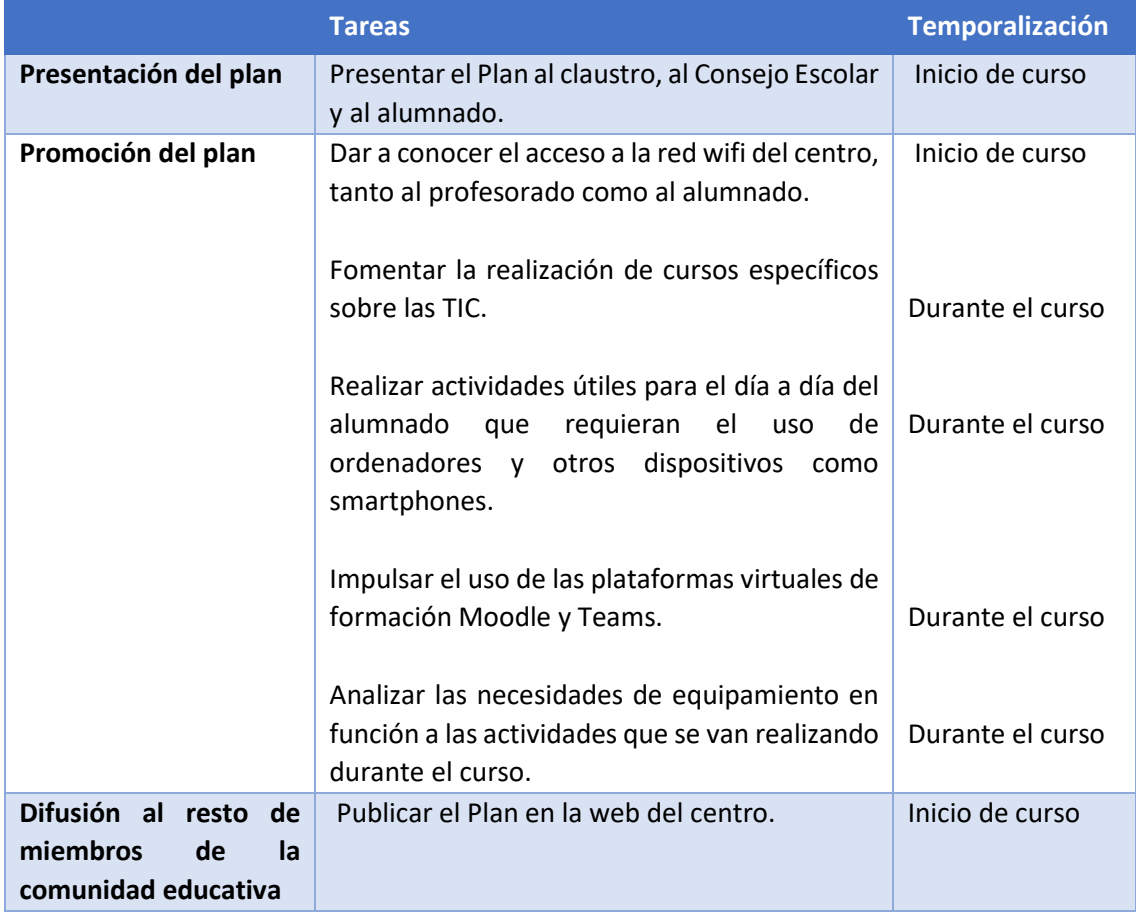

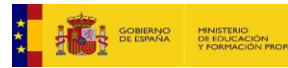

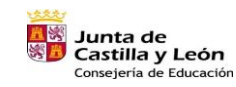

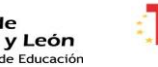

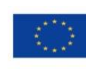

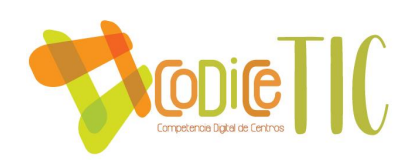

# <span id="page-8-0"></span>3. Líneas de actuación

# <span id="page-8-1"></span>3.1. Organización, gestión y liderazgo.

A continuación, se reflejan las actuaciones relacionadas con las estructuras organizativas, de gestión, de administración y coordinación relativas a la integración y uso eficaz de las tecnologías en el proceso de enseñanza y aprendizaje.

#### 3.1.1. Comisión TIC.

La comisión TIC estará formada por equipo directivo y el coordinador TIC, quienes desarrollarán las siguientes funciones:

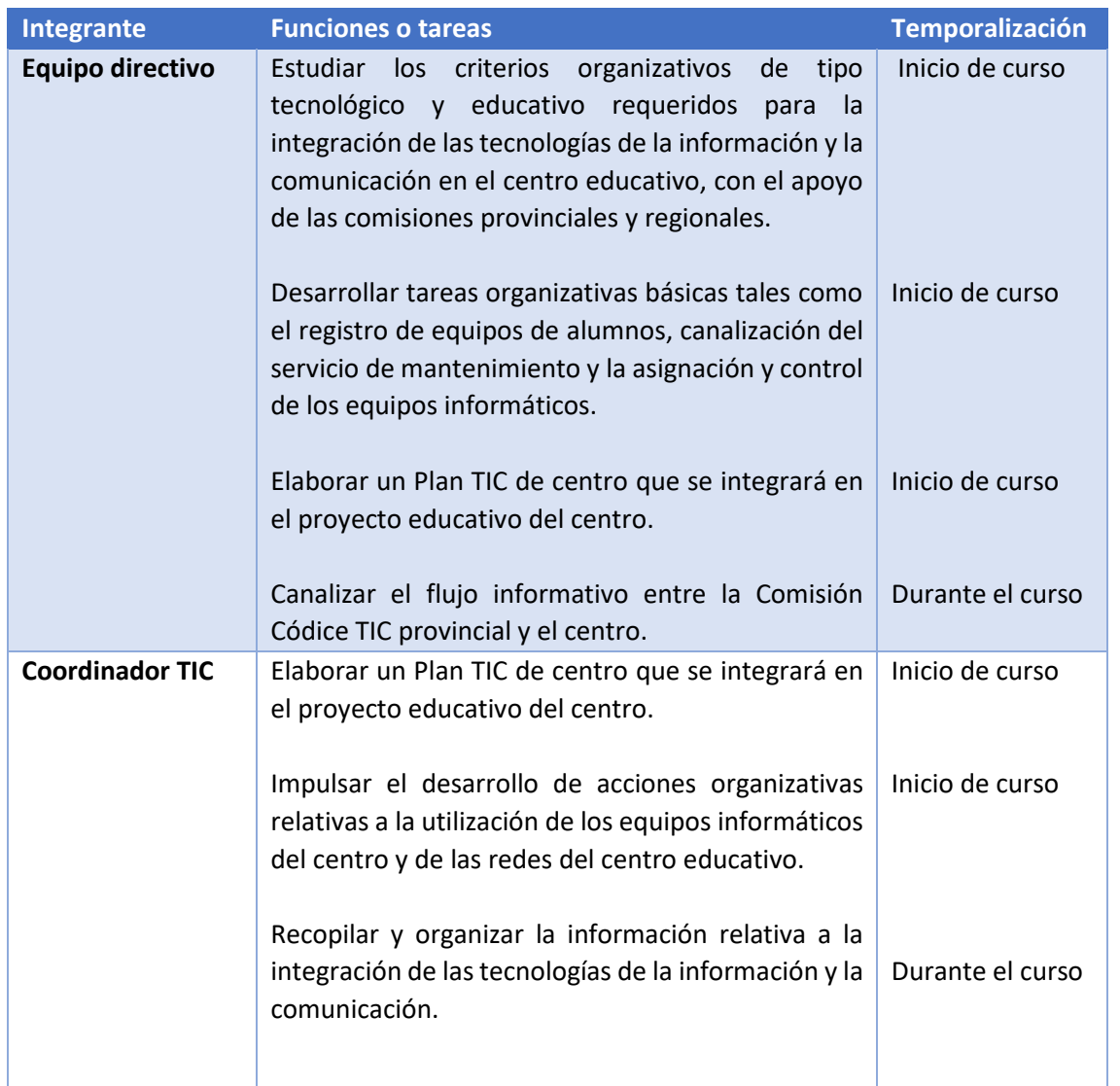

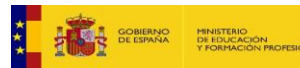

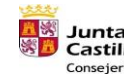

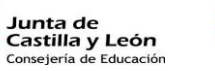

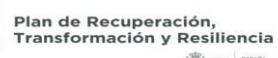

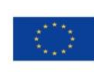

違:== ROOK

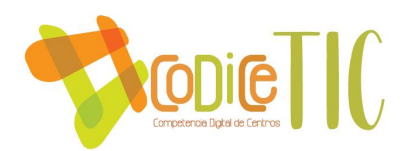

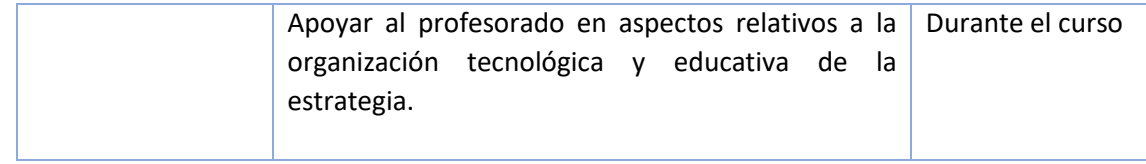

#### 3.1.2. El Plan Digital de Centro en relación con los documentos y planes institucionales.

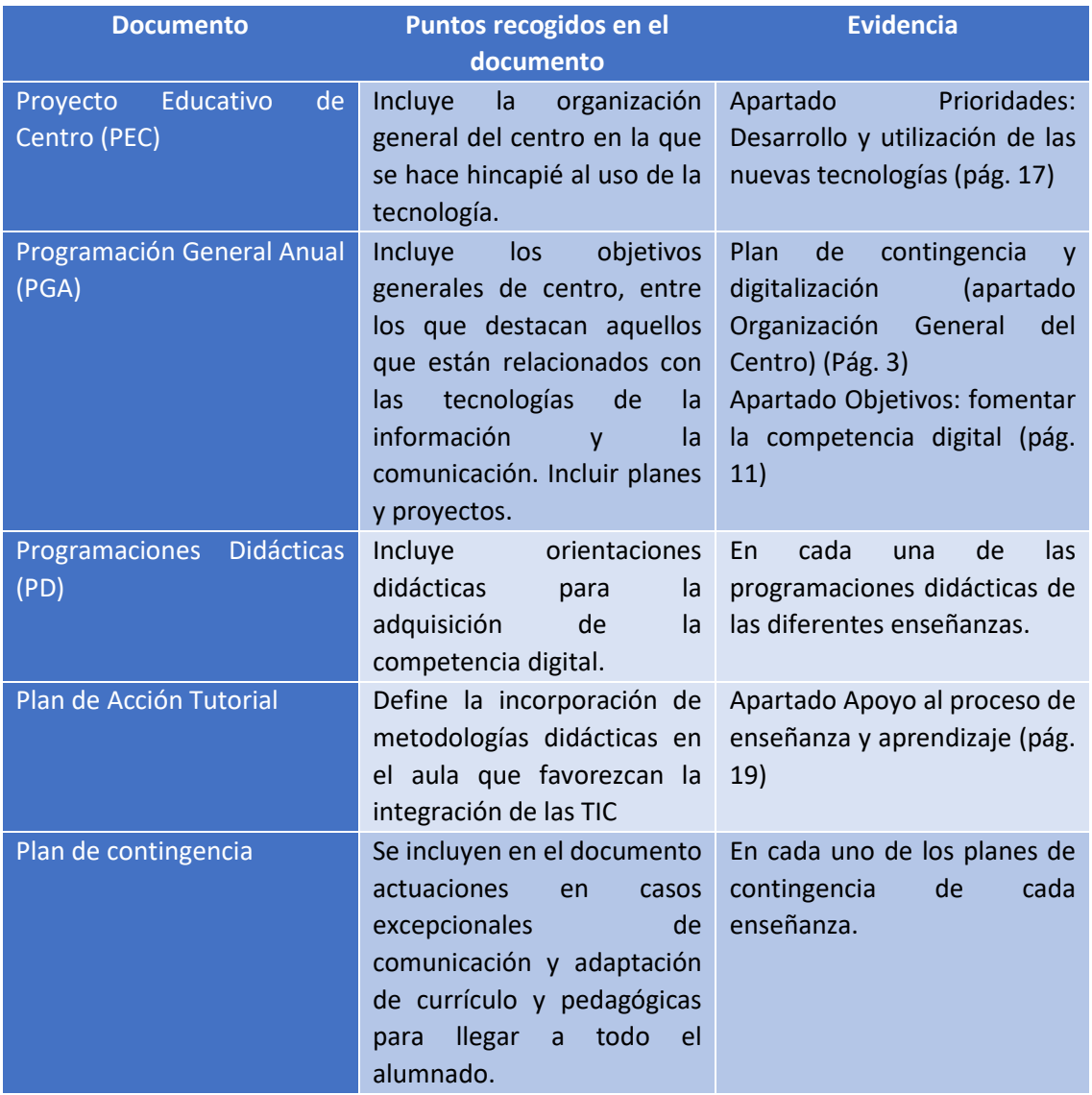

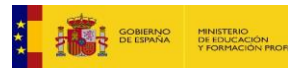

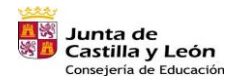

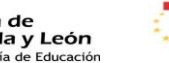

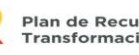

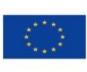

Financiado por la Unión Europea NextGenerationEU

 $(10)$ 

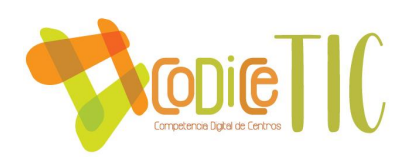

#### 3.1.3. Integración de las TIC en los procesos administrativos y educativos.

En la siguiente tabla se reflejan los programas que utiliza el centro, así como su función en los procesos administrativos y educativos.

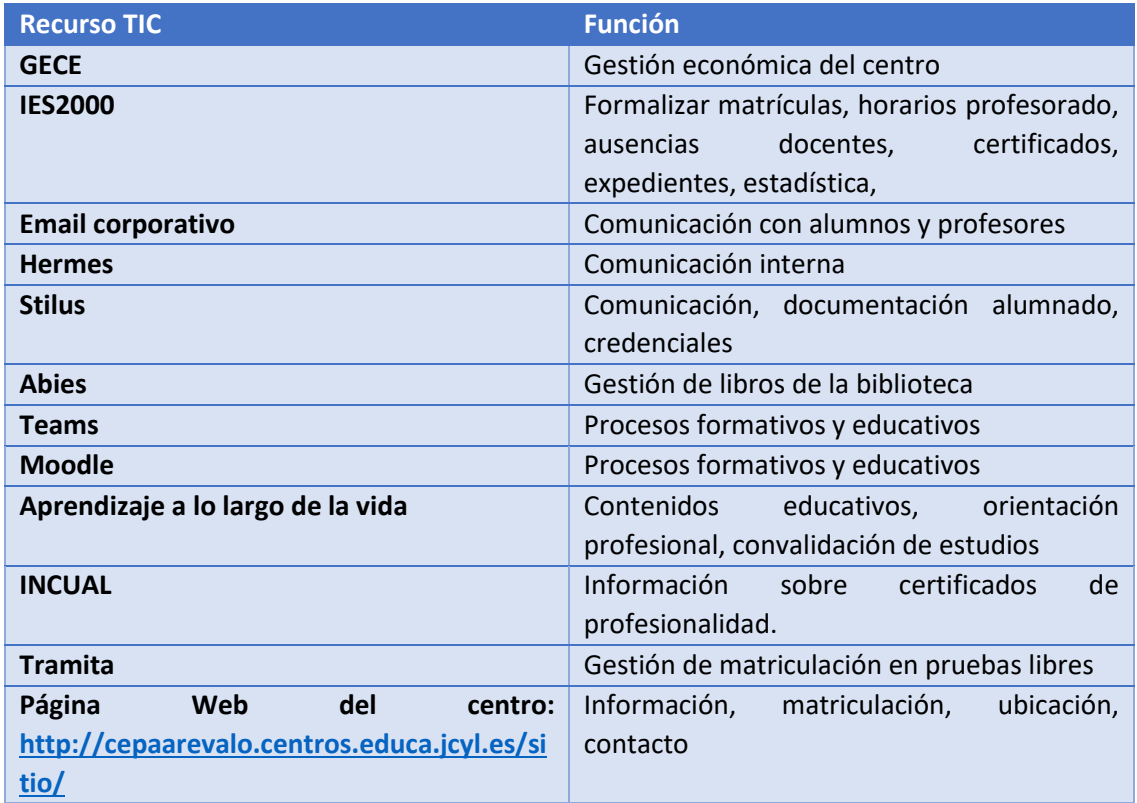

#### 3.1.4. Propuestas de innovación y mejora

Las propuestas de innovación y mejora en referencia al Plan Digital del centro serán exclusivas de cada curso académico pues, tal y como se ha mencionado con anterioridad, tanto un elevado porcentaje de profesorado como prácticamente el 85% del alumnado cambia cada año. Por tanto, las propuestas de innovación y de mejora partirán de un análisis previo sobre las necesidades y características de los discentes.

#### <span id="page-10-0"></span>3.2. Prácticas de enseñanza y aprendizaje.

La puesta en marcha del Plan Digital será exclusiva para cada profesor, en función de su alumnado y de los objetivos planteados en la enseñanza.

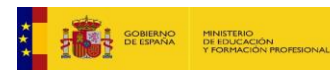

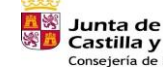

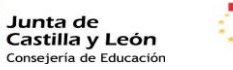

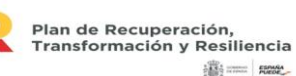

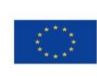

Financiado por la Unión Europea NextGenerationEU

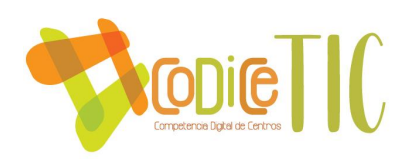

A continuación, se muestran, de forma global, los procesos de integración didáctica, criterios metodológicos y didácticos para la integración de las tecnologías en el aula y procesos de individualización para la inclusión educativa.

#### 3.2.1. Proceso de integración didáctica de las TIC:

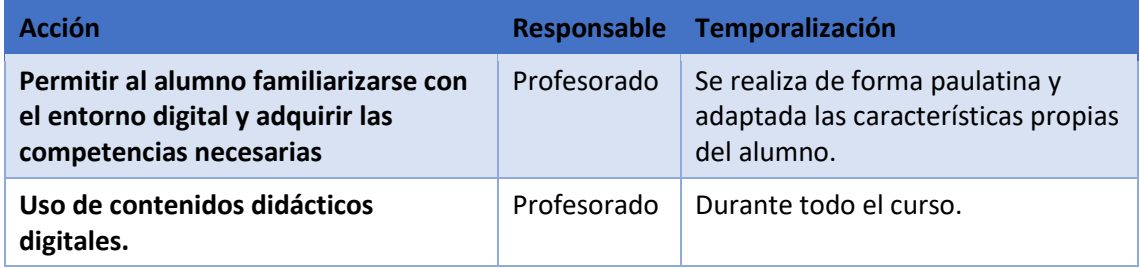

3.2.2. Criterios, modelos metodológicos y didácticos para la integración de las tecnologías en el aula.

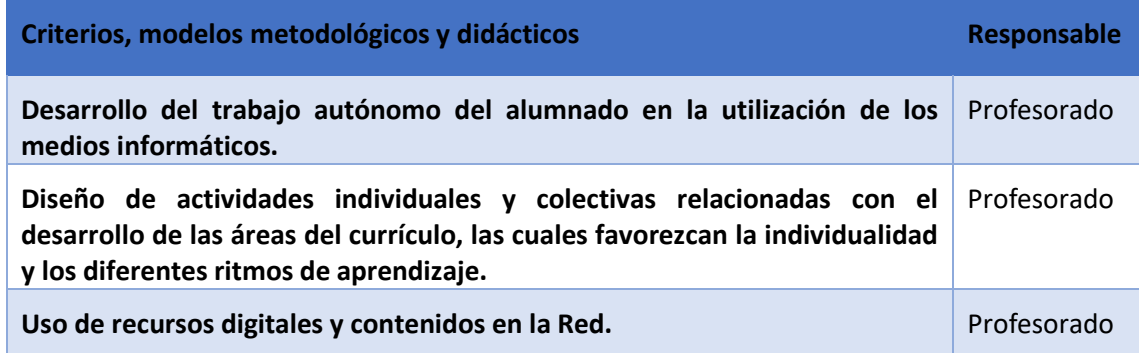

#### 3.2.3. Procesos de individualización para la inclusión educativa

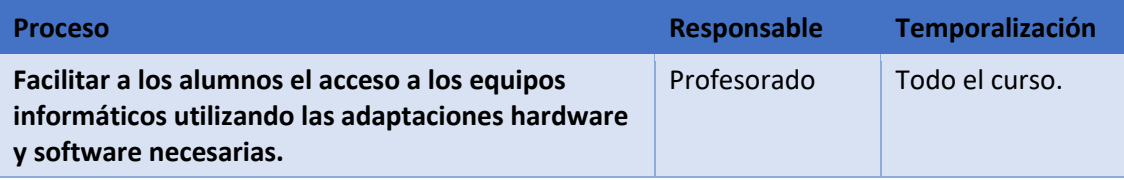

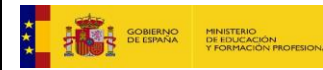

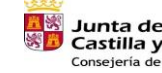

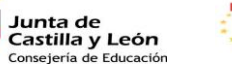

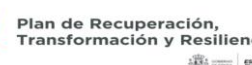

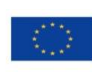

12

Financiado por la Unión Europea NextGenerationEU

 $\binom{12}{ }$ 

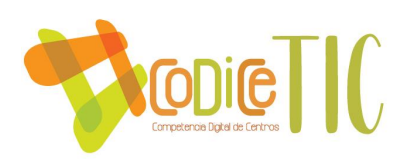

3.2.4. Propuestas de innovación y mejora.

Las propuestas de innovación y mejora con respecto a las prácticas de enseñanza-aprendizaje serían:

- Adquisición de ratón de bola para alumnos con problemas de movilidad.
- Diseño de unidades didácticas que reflejen el uso de las TIC.
- Experimentación de nuevas tecnologías relacionadas con las TIC para acceder a la información y la comunicación en el aula.

# <span id="page-12-0"></span>3.3. Desarrollo profesional.

En lo que respecta al desarrollo profesional y la formación del profesorado, debemos tener en consideración que, en este centro, la mitad del profesorado cambia anualmente y que cada uno de ellos imparte enseñanzas de ámbitos muy dispares. Por tanto, es complejo establecer líneas de formación que interesen a todos ellos y que pueda mantenerse en el tiempo.

Además, destacar que contamos con un profesor que actúa de enlace con el CFIE y que hace llegar a los compañeros convocatorias de cursos, ponencias etc.

No obstante, y como formación común a todo el profesorado independientemente de su continuidad o no en el centro, cabría destacar un curso "acelerado" a principios de curso, en cuanto al funcionamiento de un Centro de Educación de Personas Adultas y, más en concreto, al funcionamiento del CEPA de Arévalo.

3.3.1. Procesos para la detección de las necesidades formativas del profesorado.

A continuación, se recogen las acciones a realizar en relación con las necesidades formativas del profesorado del centro.

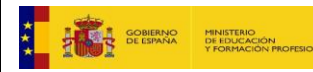

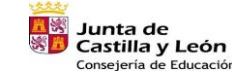

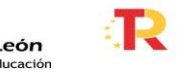

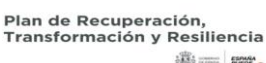

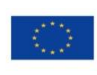

13

Financiado por la Unión Europea NextGenerationEU

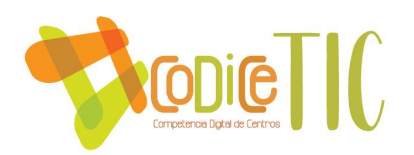

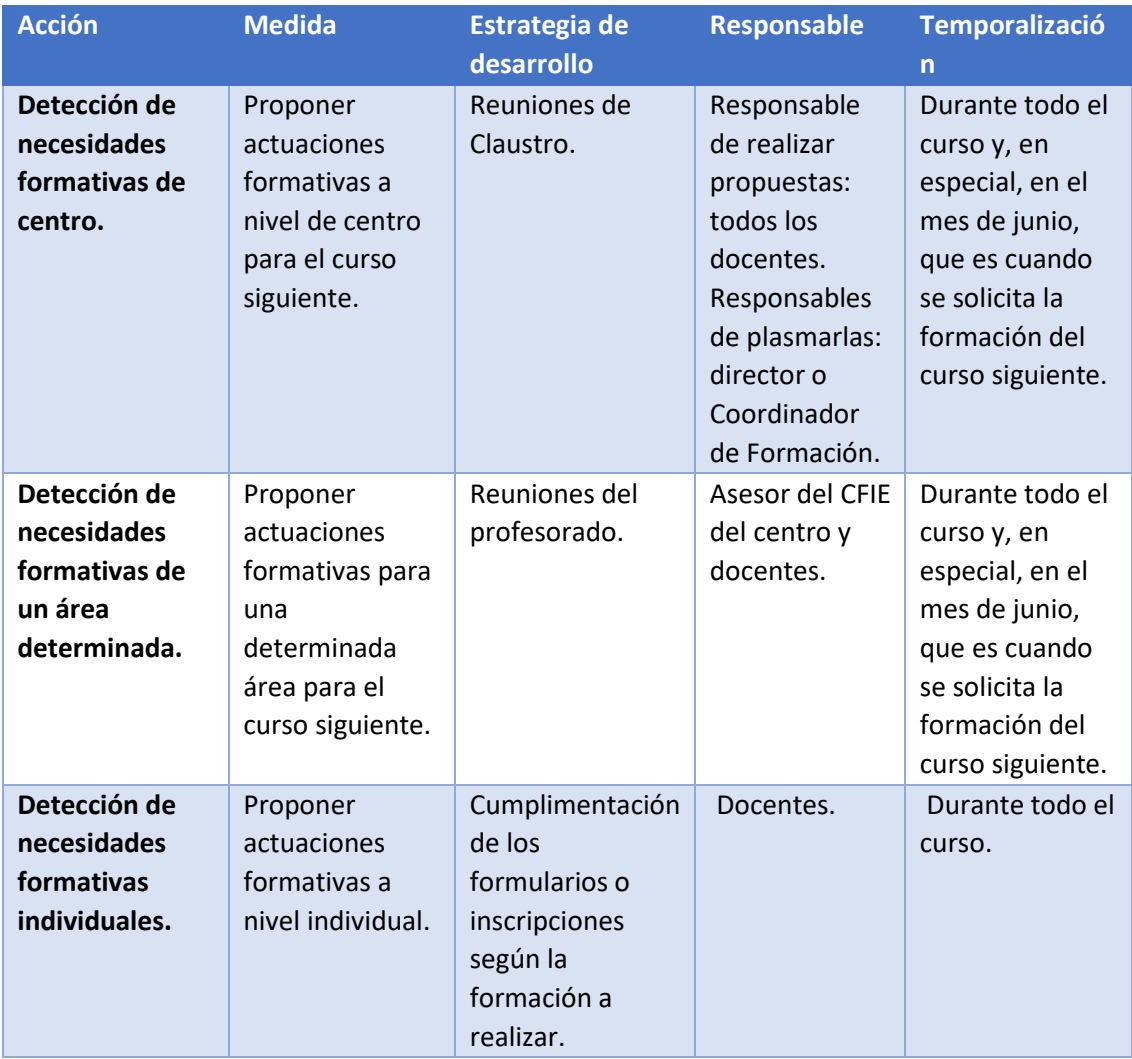

# 3.3.2. Estructuración del proceso formativo para la integración curricular de las TIC.

La formación del profesorado se realiza desde diferentes iniciativas:

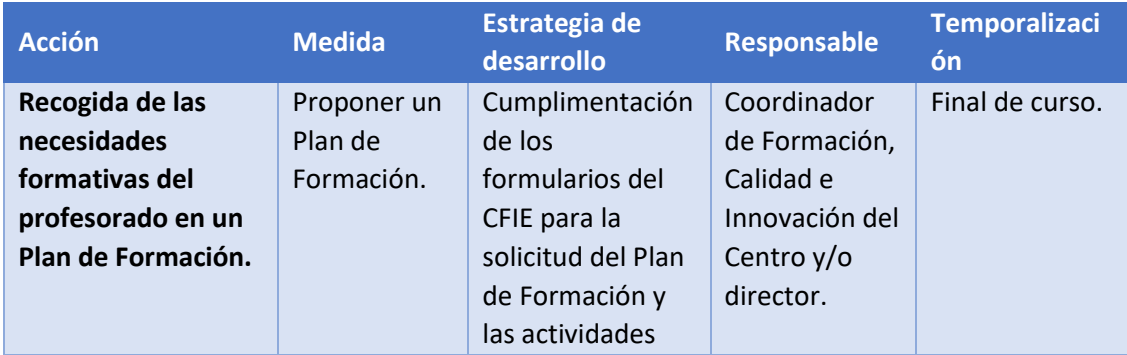

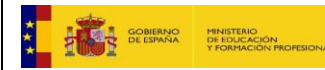

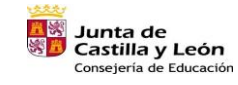

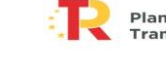

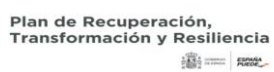

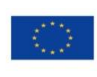

Financiado por la Unión Europea NextGenerationEU

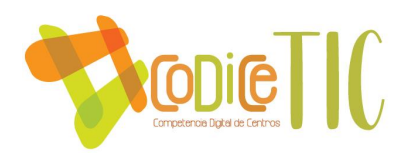

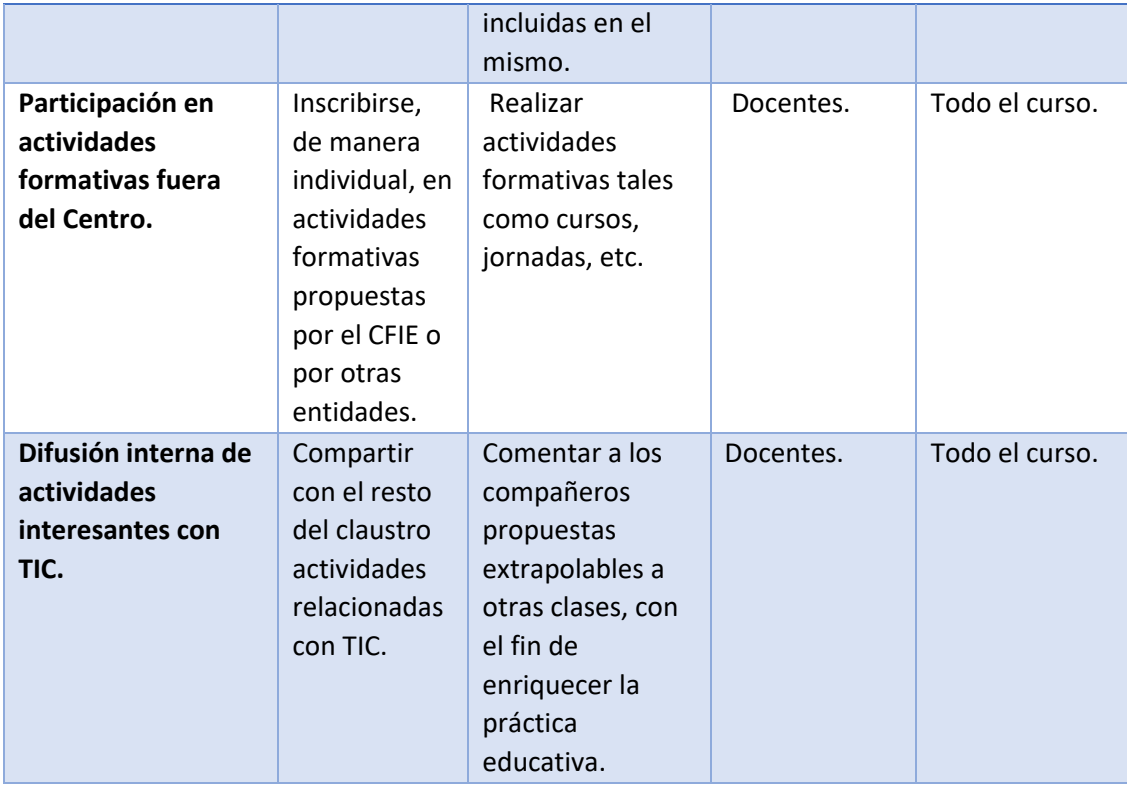

3.3.3. Evaluación de impacto. Resultados en la adquisición y mejora de las competencias digitales docentes.

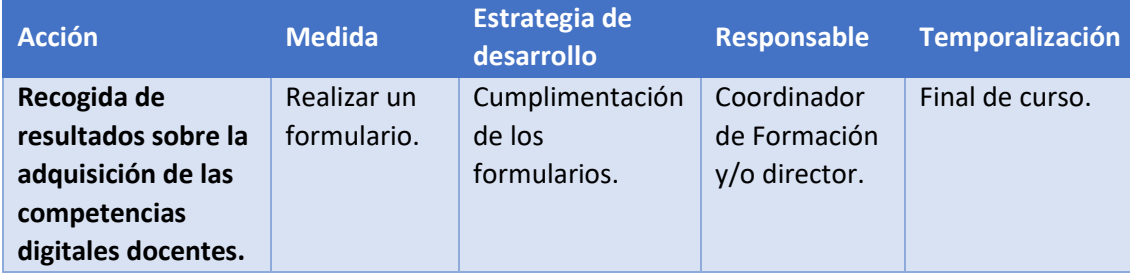

3.3.4. Plan de acogida del profesorado. Protocolos de actuación ante el nuevo profesorado y su adaptación e integración a las TIC en el proceso de enseñanza y aprendizaje del centro.

Con el objetivo de informar al profesorado sobre el funcionamiento del Centro

de Educación de Personas Adultas de Arévalo, a principios de cada curso académico se

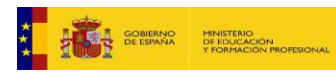

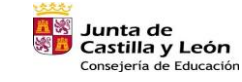

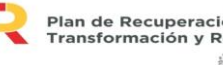

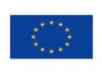

15

Financiado por la Unión Europea NextGenerationEU

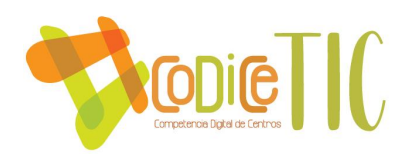

realizará un pequeño curso "acelerado" con todas las peculiaridades de funcionamiento que atañen a un centro de adultos. No obstante, y con el fin de facilitar la adquisición y comprensión de muchos de estos procesos, se elaboran pequeños documentos o infografías donde se plasman de manera resumida y muy visual algunos pasos a seguir para determinadas tareas **(Anexo I)**.

Además, se incluirá al nuevo profesorado al equipo de Teams del centro donde se realizan las comunicaciones internas entre docentes y en donde se incluyen documentos digitales de uso común como el empleado para la gestión de préstamos de los libros de la biblioteca del centro y el utilizado para el consentimiento de la imagen del alumnado en la página web del centro **(Anexos II y III)**.

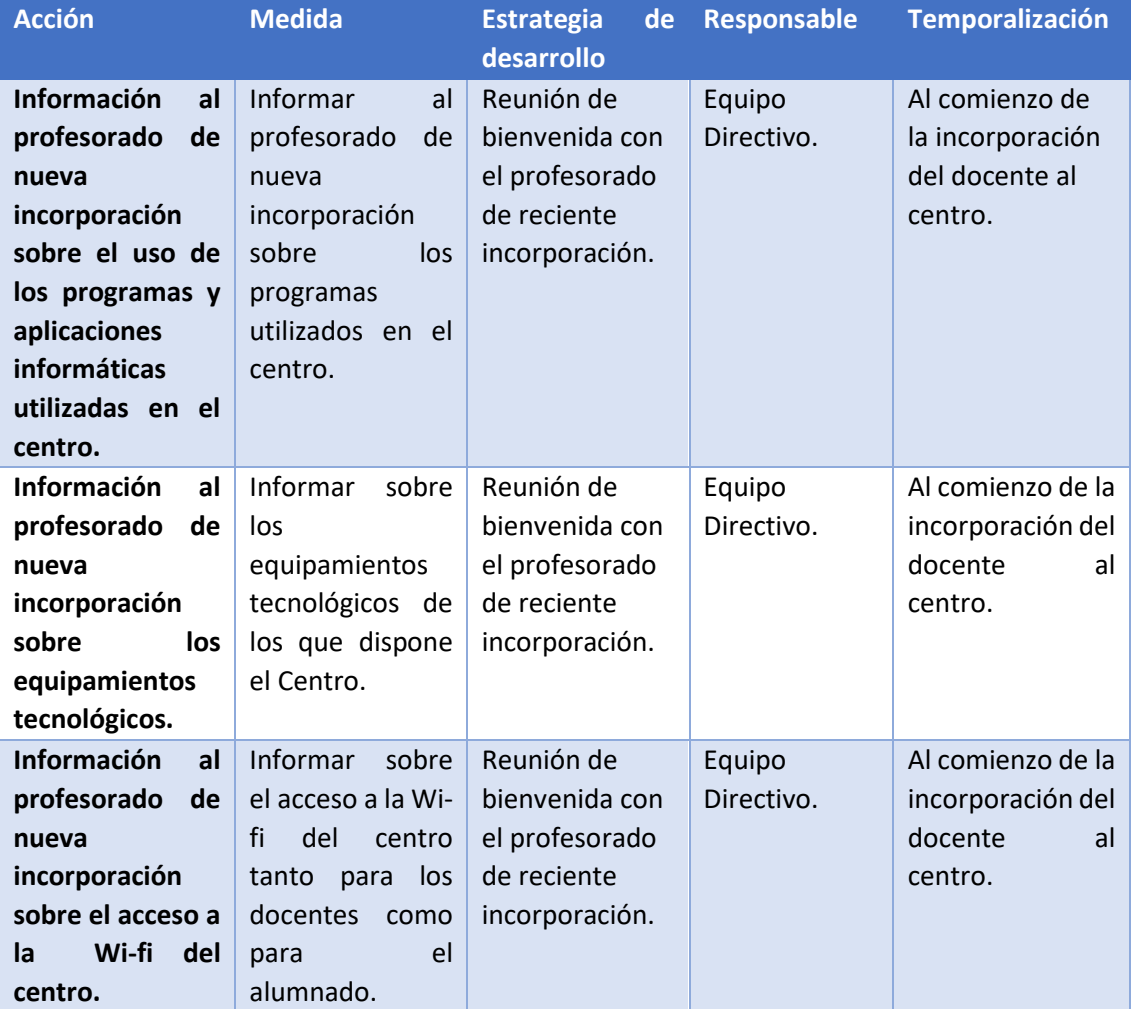

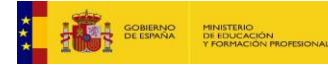

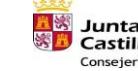

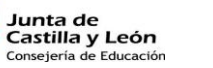

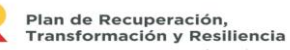

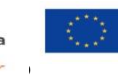

Financiado por la Unión Europea NextGenerationEU

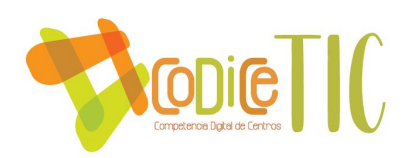

# <span id="page-16-0"></span>3.4. Procesos de evaluación.

Consideramos la evaluación como un proceso continuo, por tanto, el plan será evaluado de manera subjetiva, individual y de manera conjunta, conforme se produzca su aplicación. De igual forma, se desarrollará una evaluación final, tanto subjetiva como objetiva, con el fin de recopilar el máximo de información posible para futuras mejoras. Como herramienta empleada para la evaluación final objetiva, utilizaremos una rúbrica donde quedarán reflejados los objetivos principales del plan así como el grado de consecución de los mismos.

Para evaluar los objetivos marcados en este plan se llevarán a cabo una serie de indicadores, tal como se muestra en la siguiente tabla:

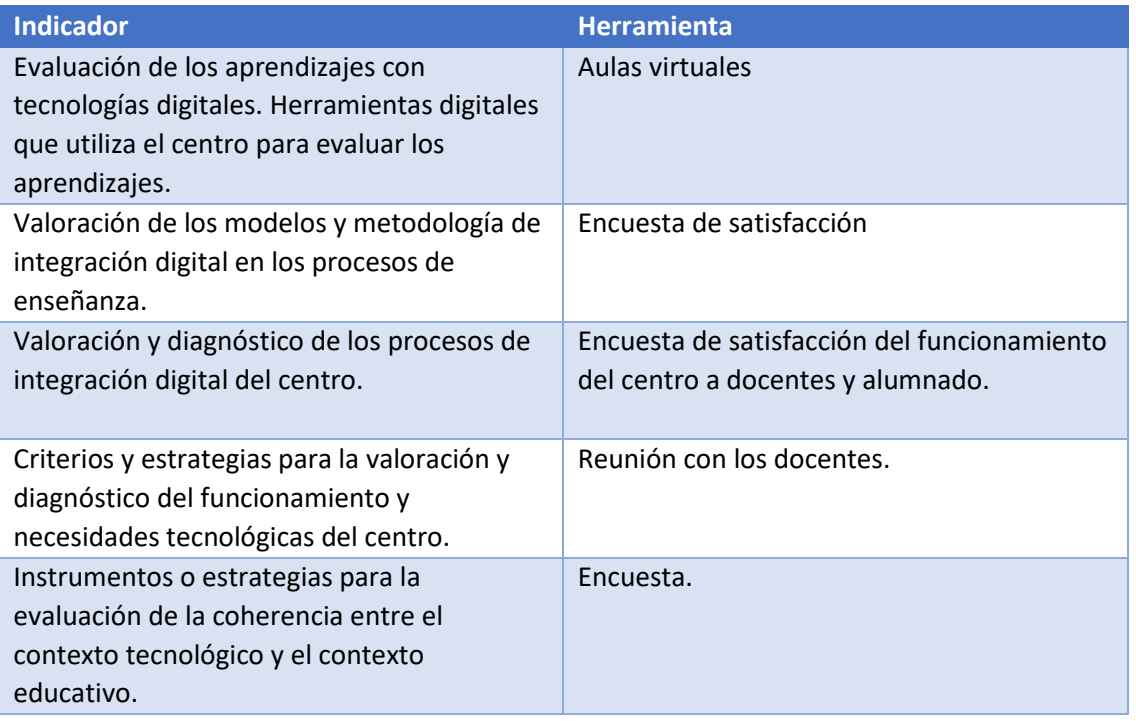

#### 3.4.1. Propuestas de innovación y mejora.

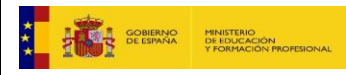

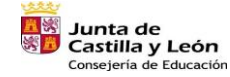

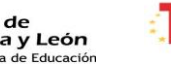

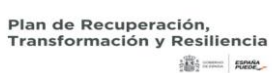

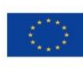

Financiado por la Unión Europea NextGenerationEU

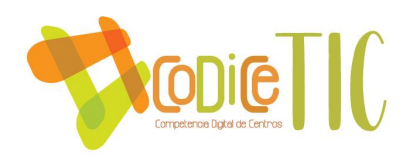

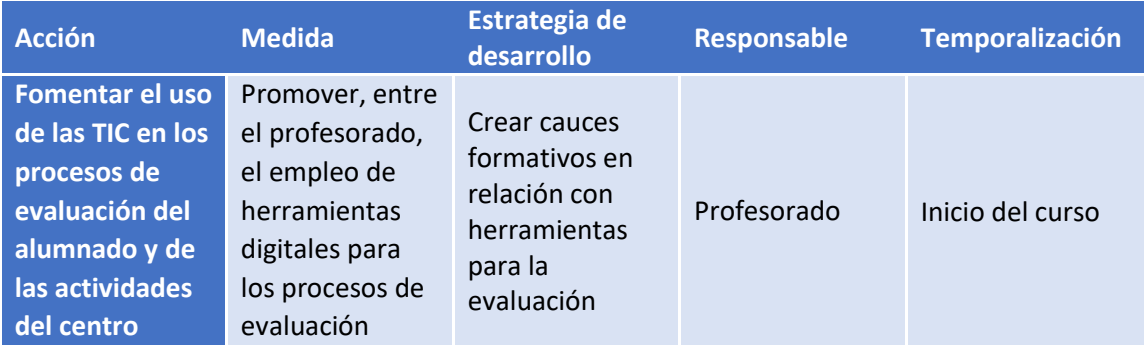

# <span id="page-17-0"></span>3.5. Contenidos y currículos.

Cada profesor adaptará los contenidos de su enseñanza al comienzo del curso académico. Esto se debe a que las acciones emprendidas dependen del perfil del alumnado de cada año y del profesor que imparta la enseñanza durante ese curso.

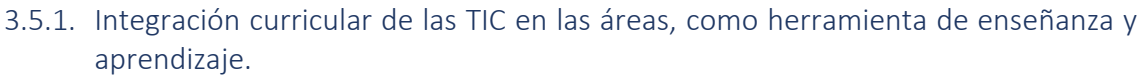

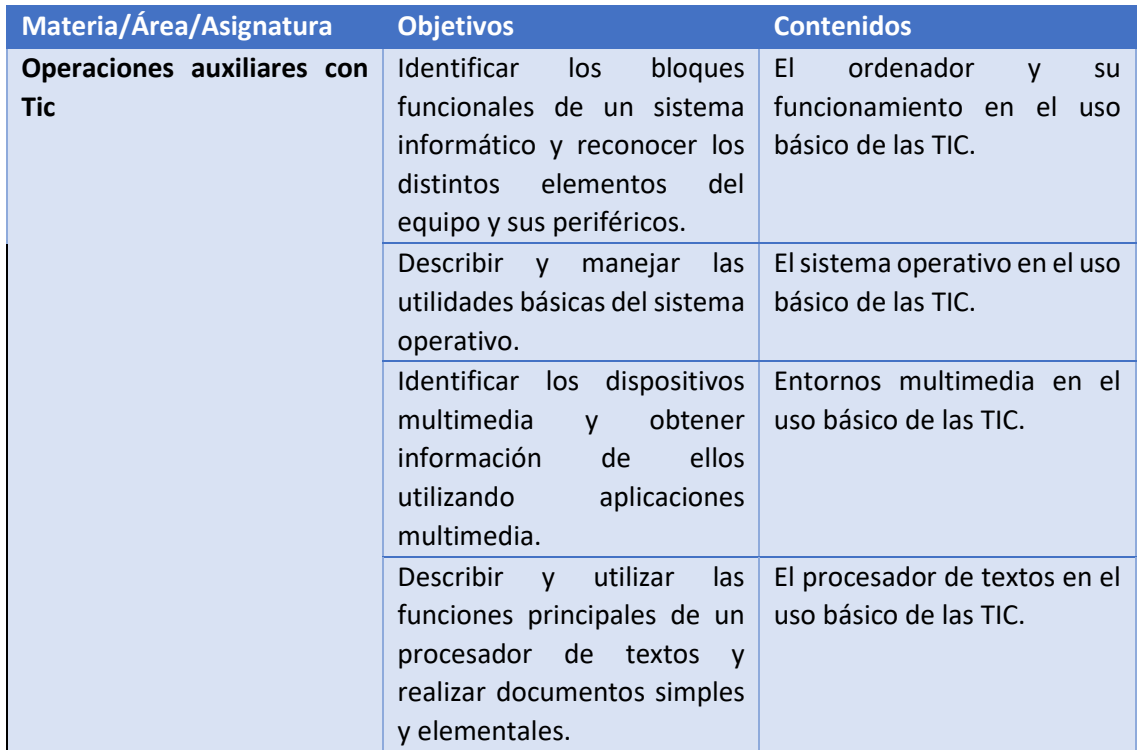

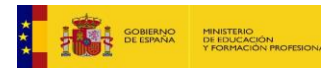

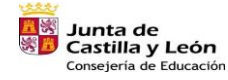

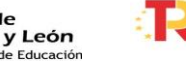

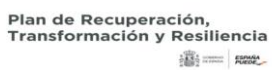

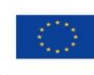

 $\binom{18}{ }$ 

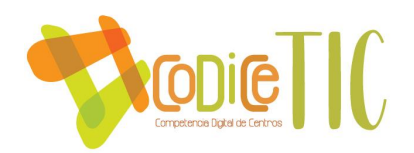

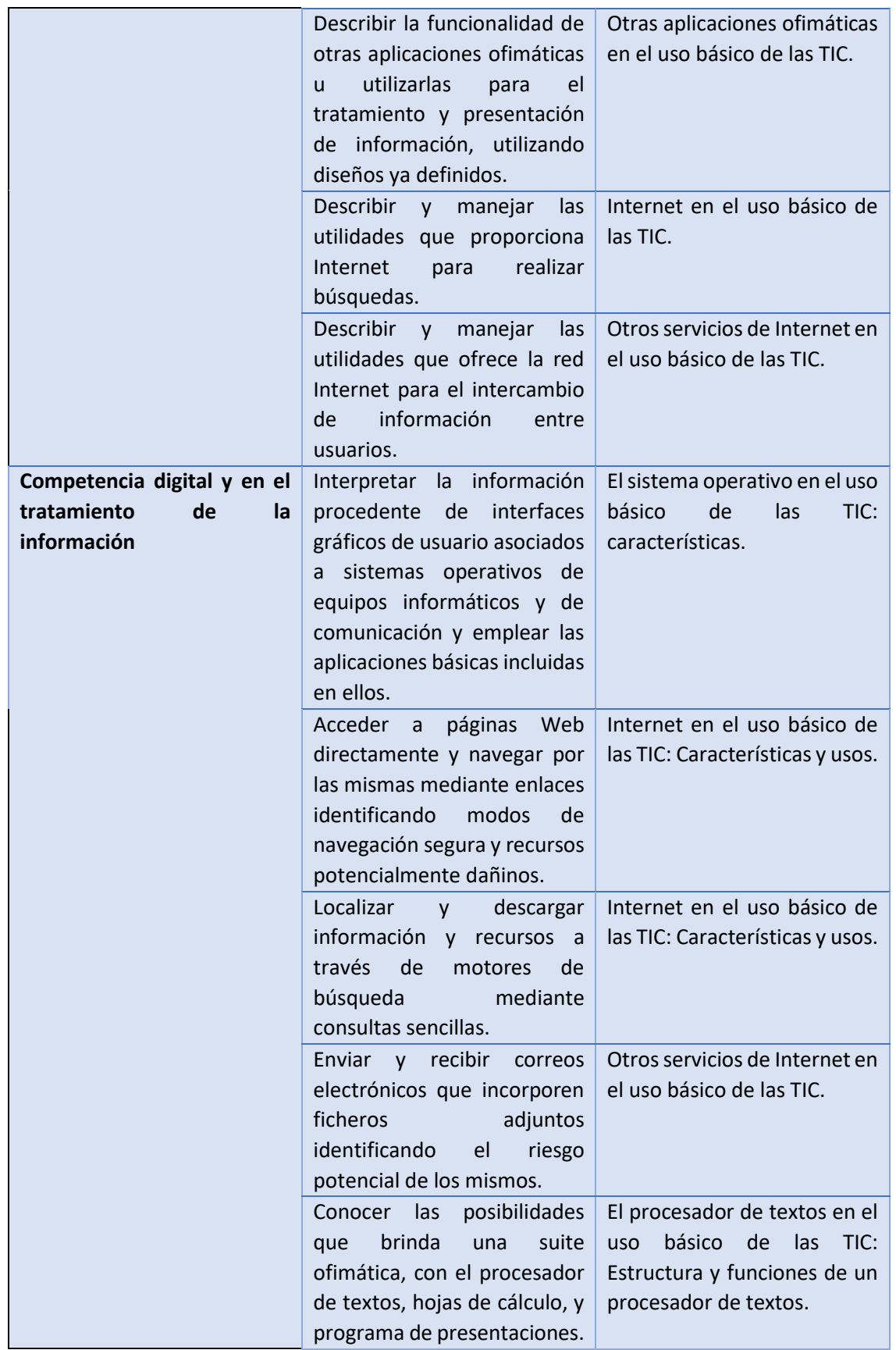

**19**

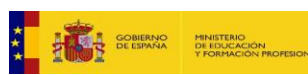

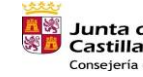

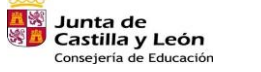

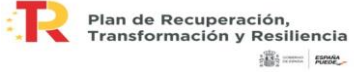

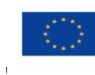

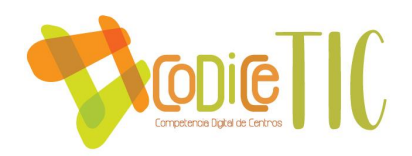

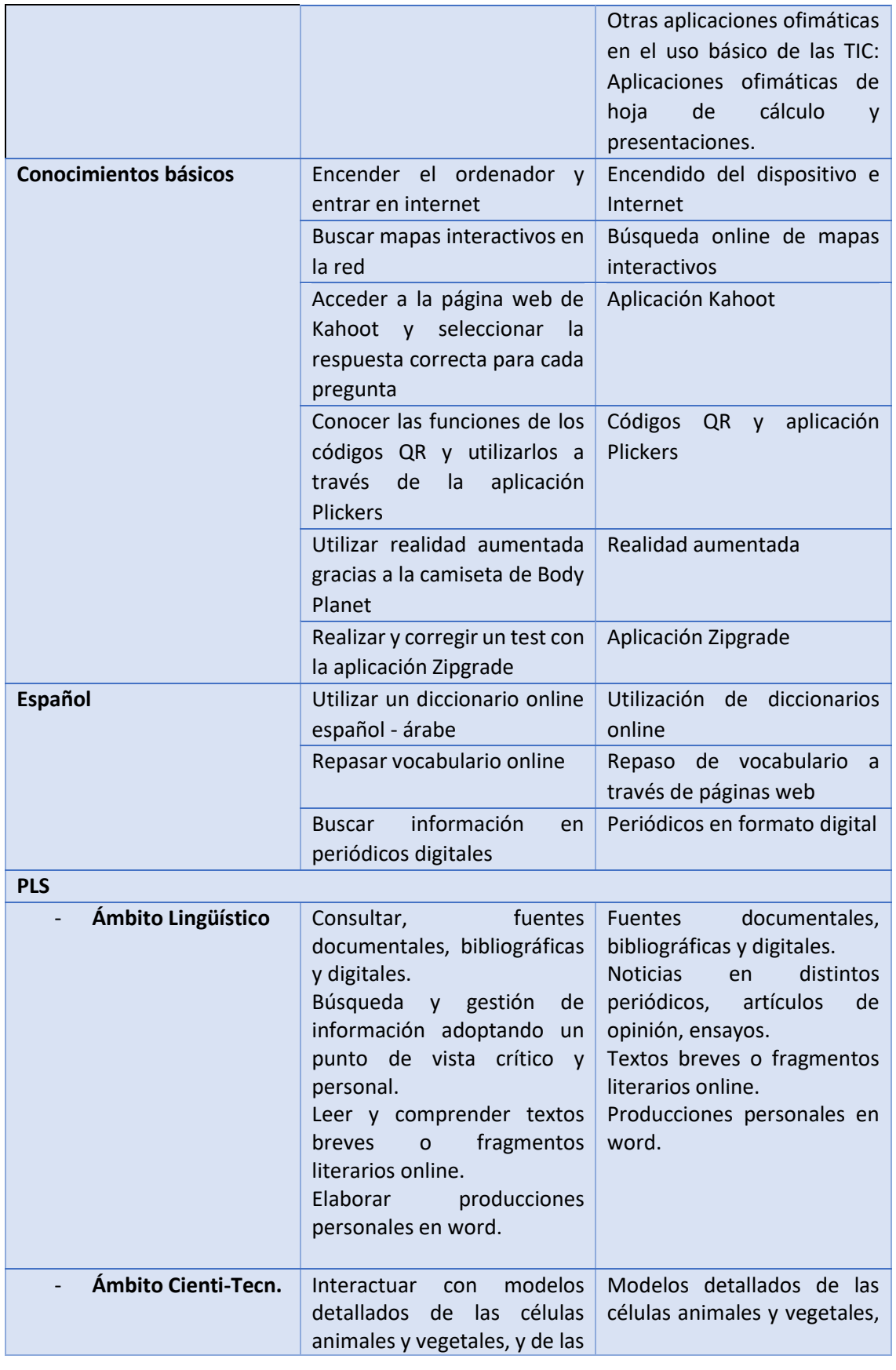

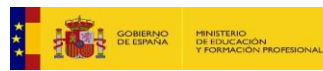

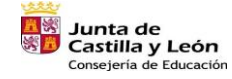

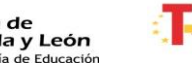

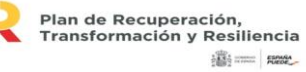

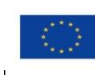

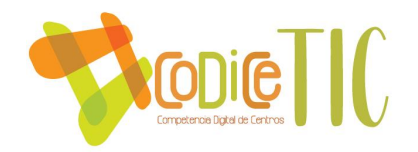

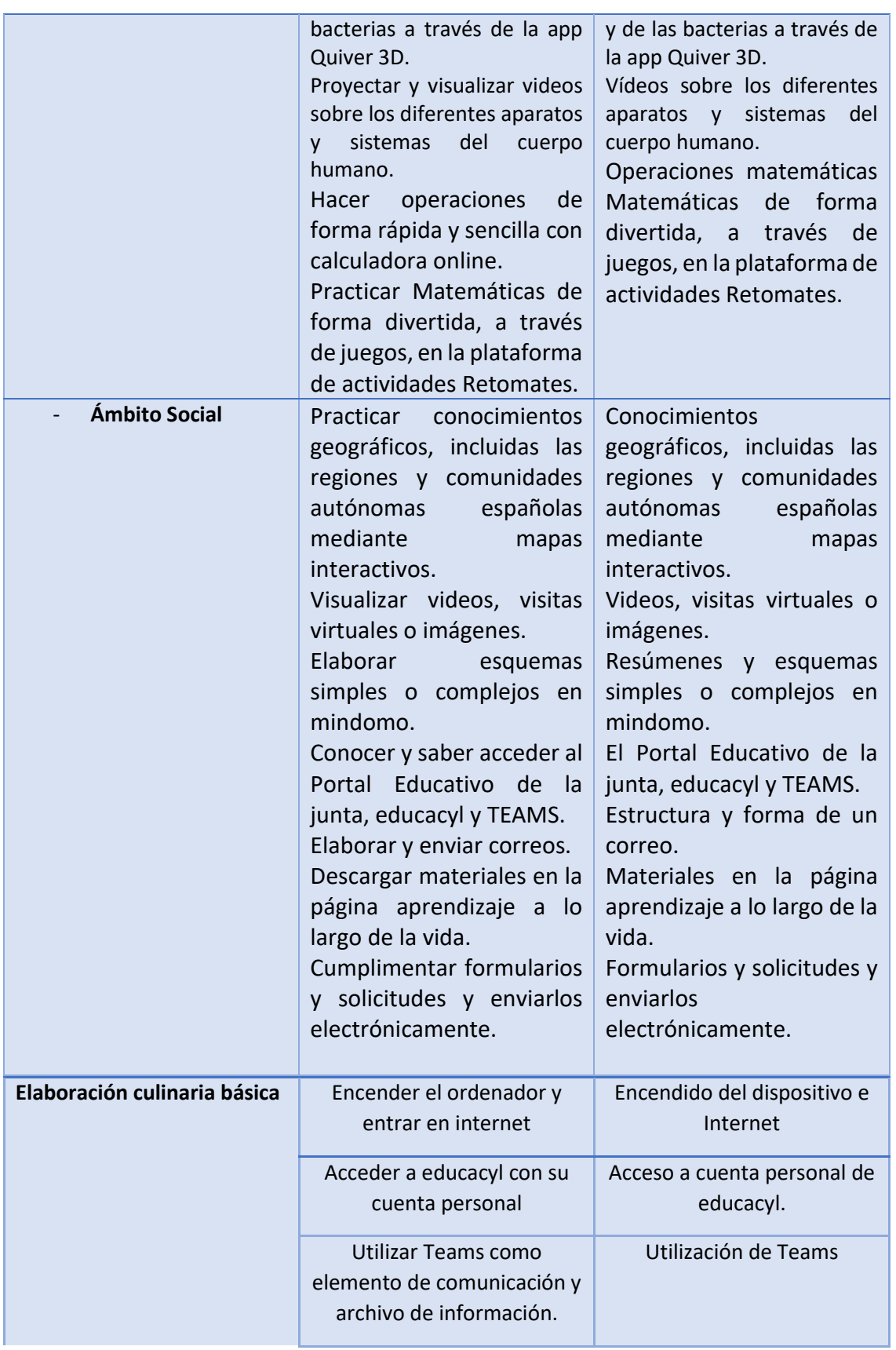

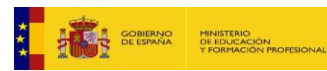

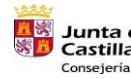

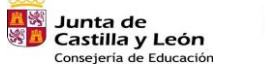

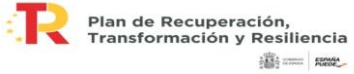

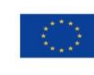

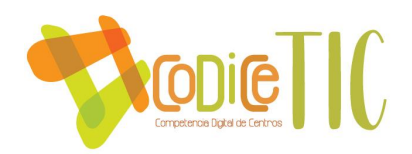

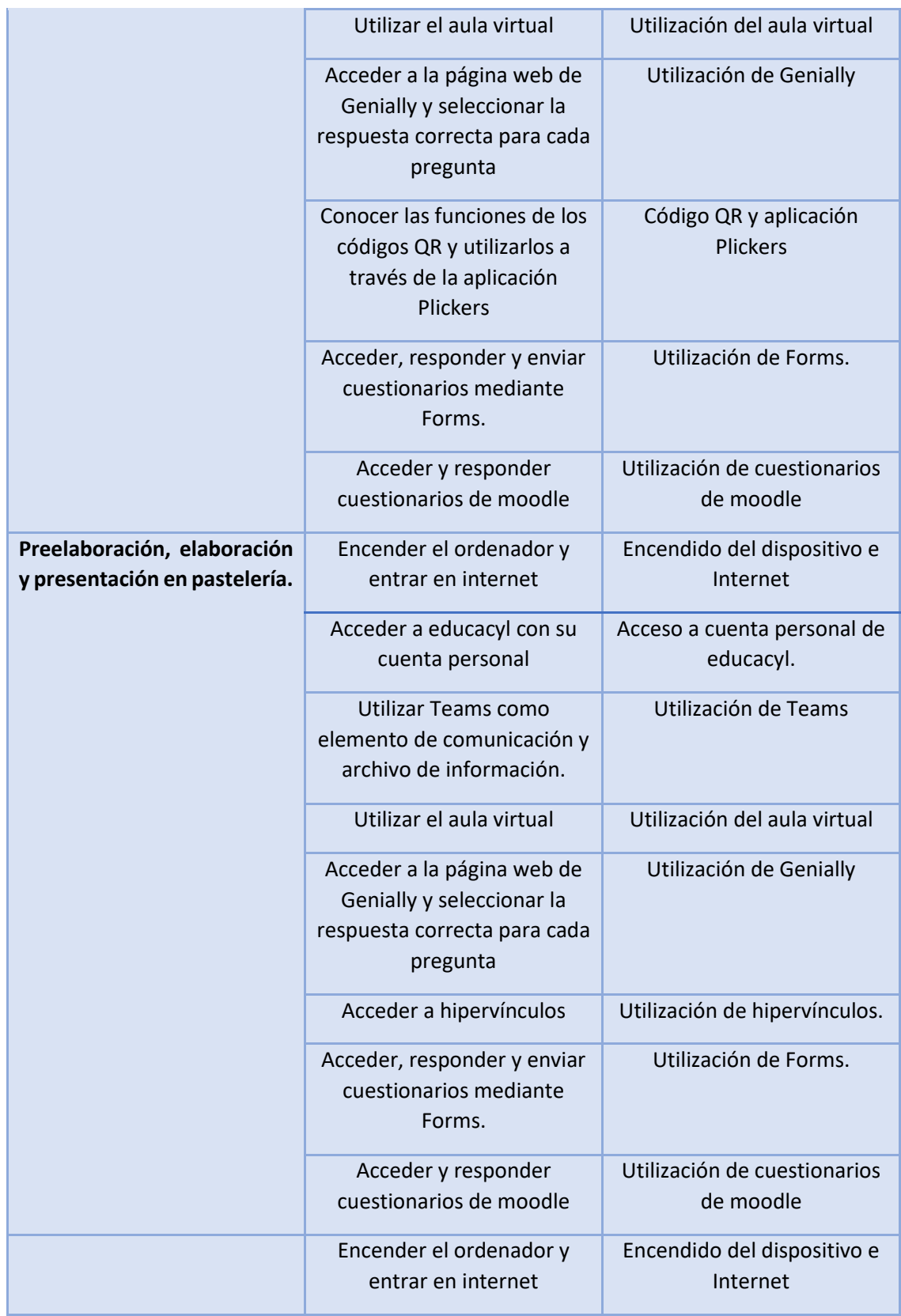

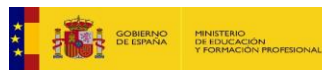

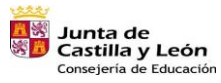

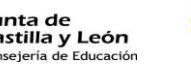

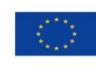

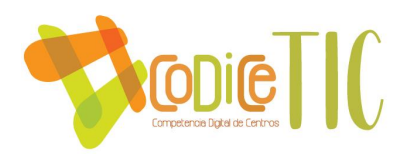

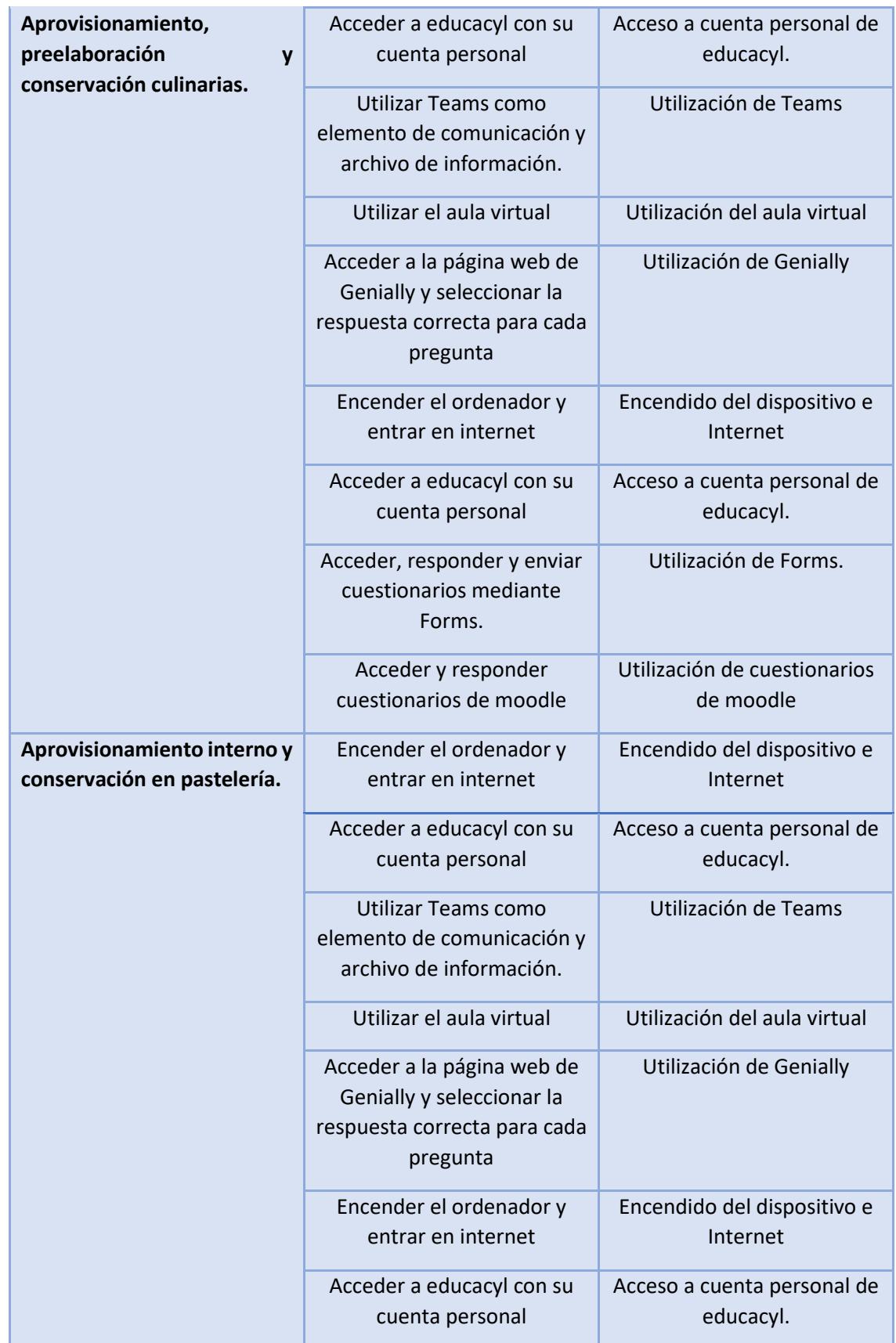

**23**

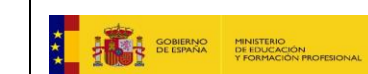

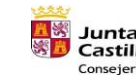

<mark>五家</mark> Junta de<br>※ <mark>ハ</mark> Castilla y León<br>Consejería de Educación

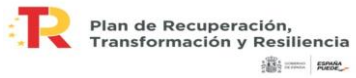

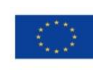

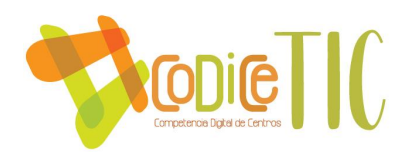

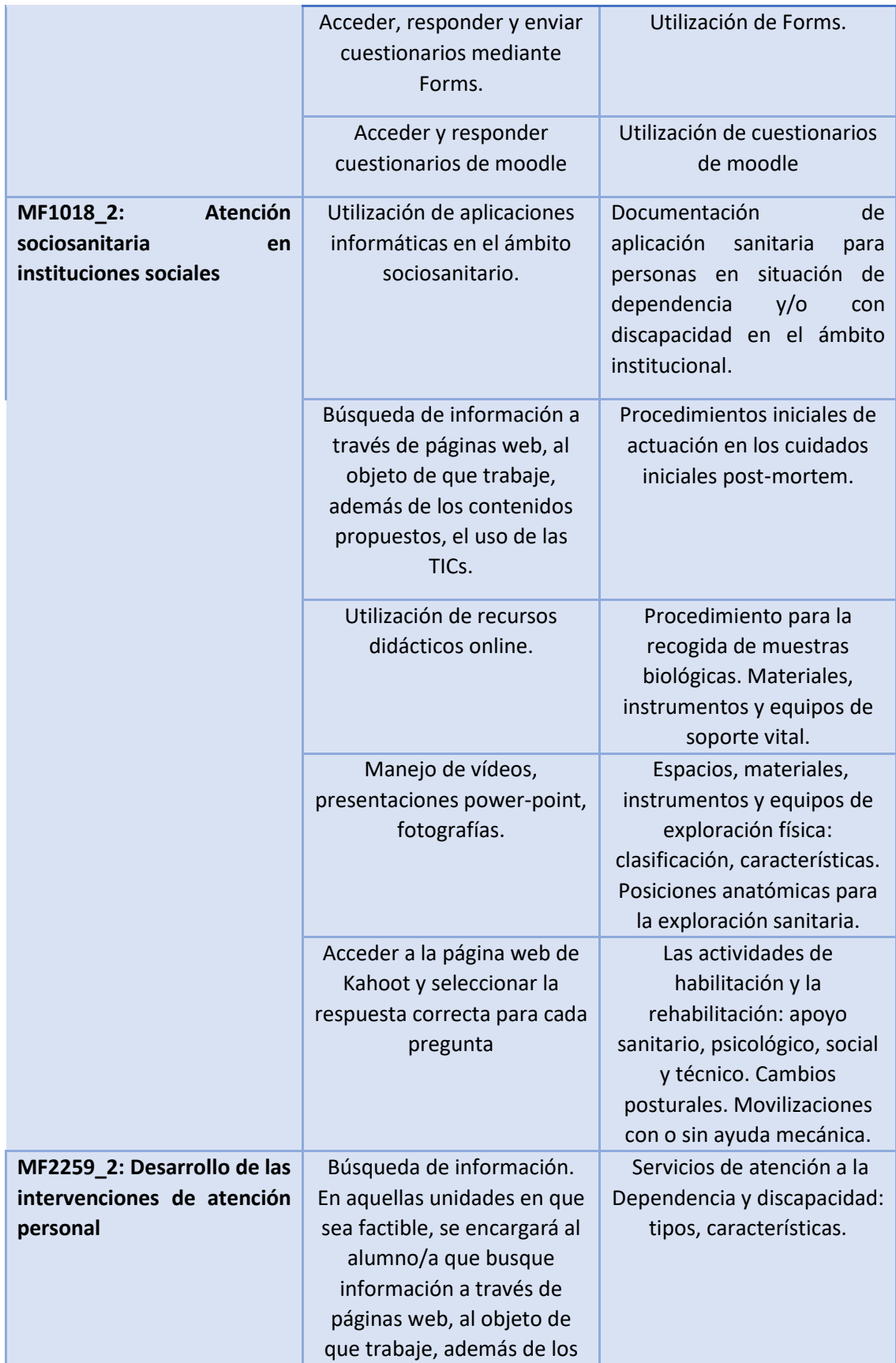

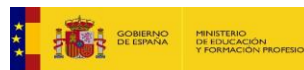

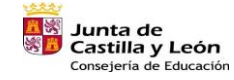

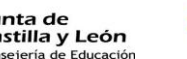

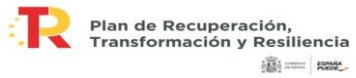

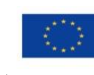

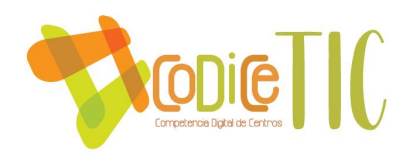

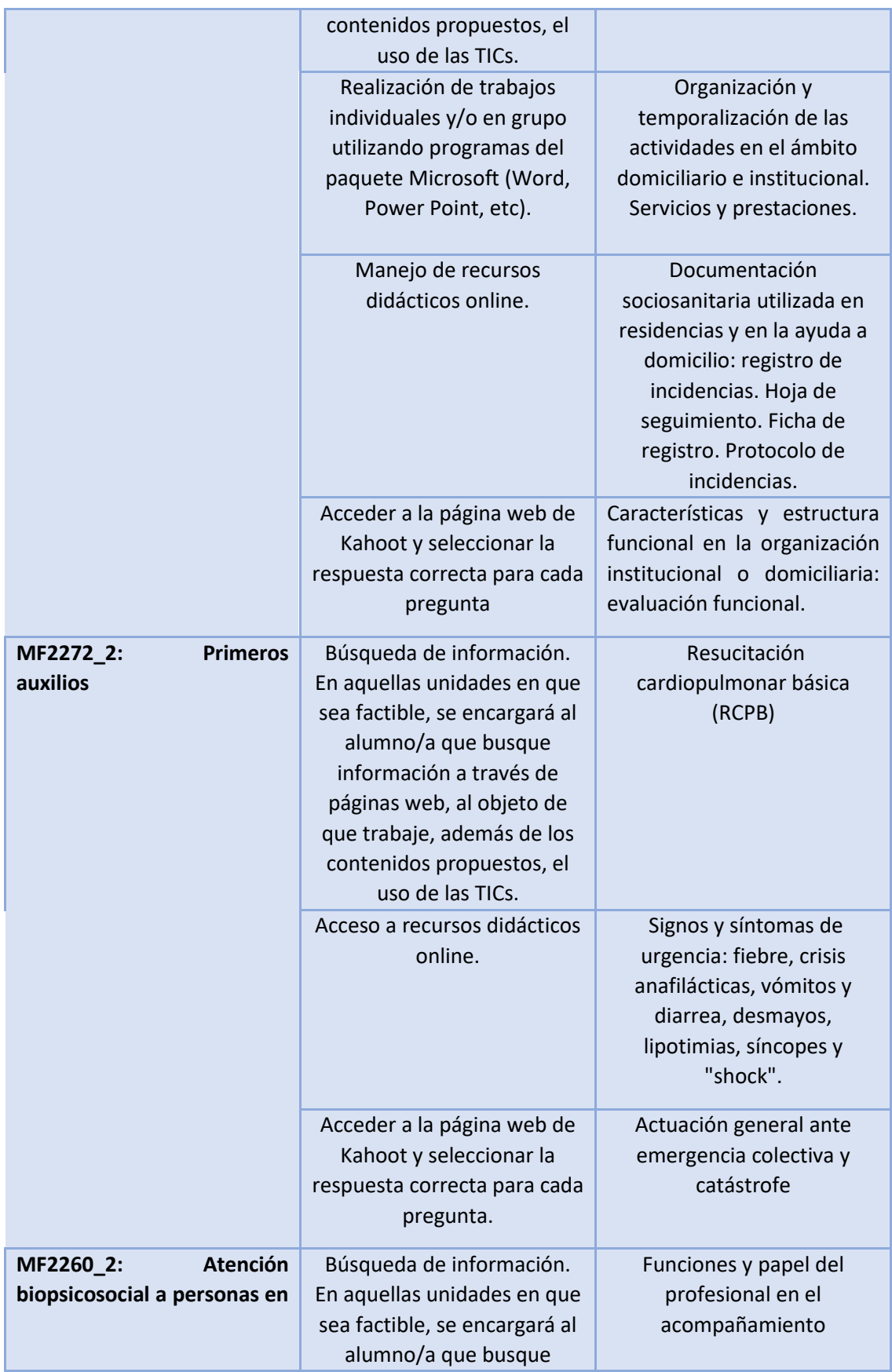

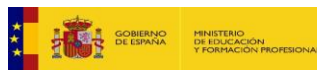

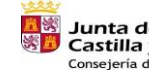

<mark>五家</mark> Junta de<br>※ <mark>ハ</mark> Castilla y León<br>Consejería de Educación

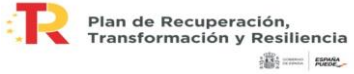

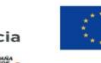

Financiado por la Unión Europea NextGenerationEU

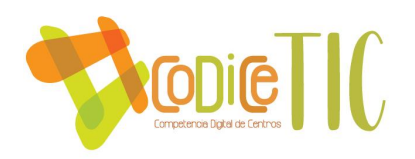

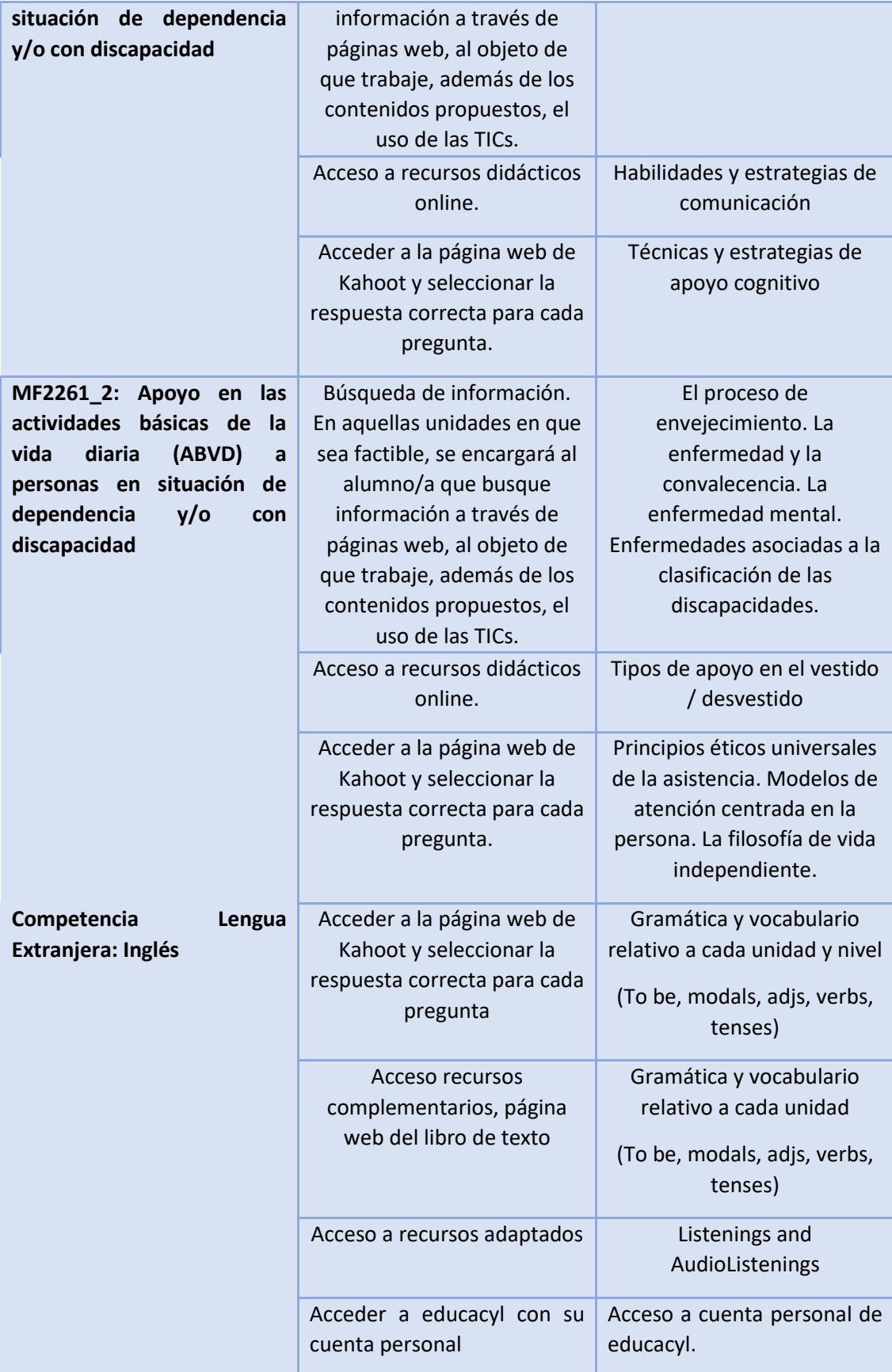

**26**

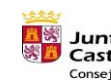

<mark>五家</mark> Junta de<br>※ <mark>ハ</mark> Castilla y León<br>Consejería de Educación

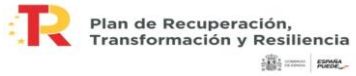

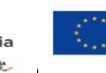

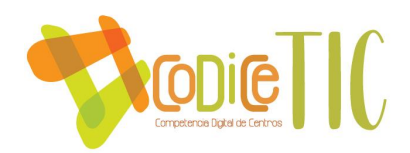

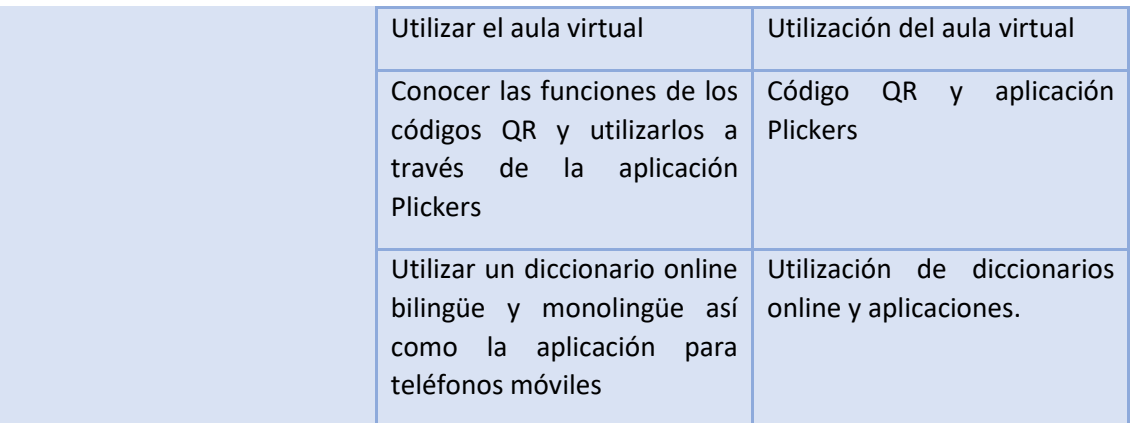

3.5.2. Secuenciación de contenidos y estándares de aprendizaje para la adquisición de la competencia digital para cada una de las áreas y niveles educativos

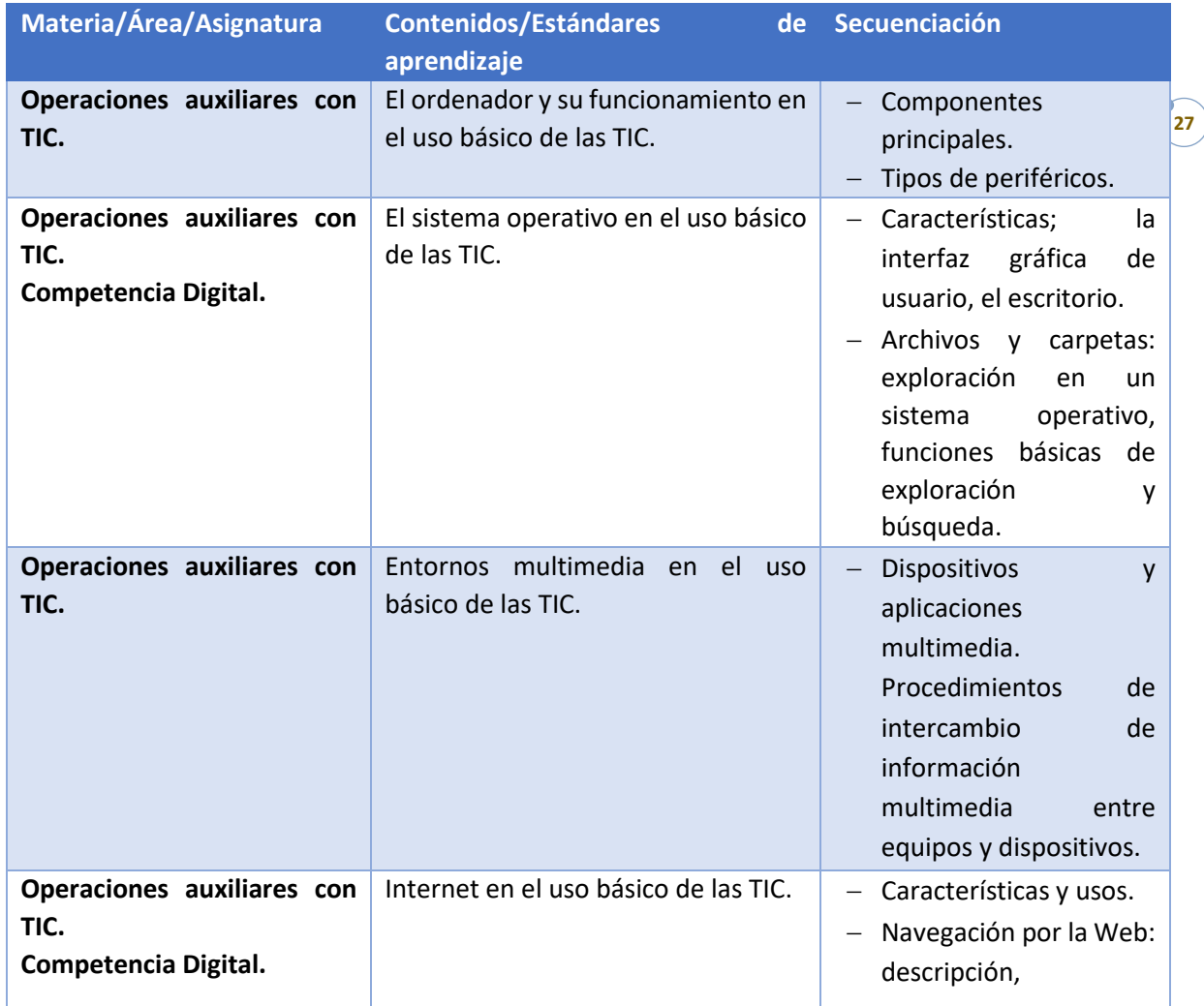

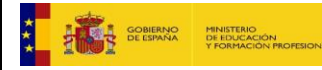

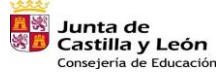

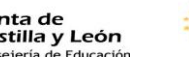

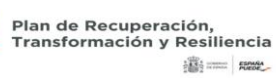

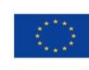

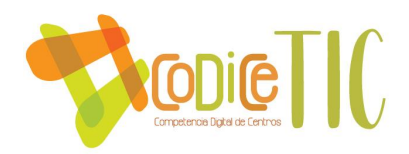

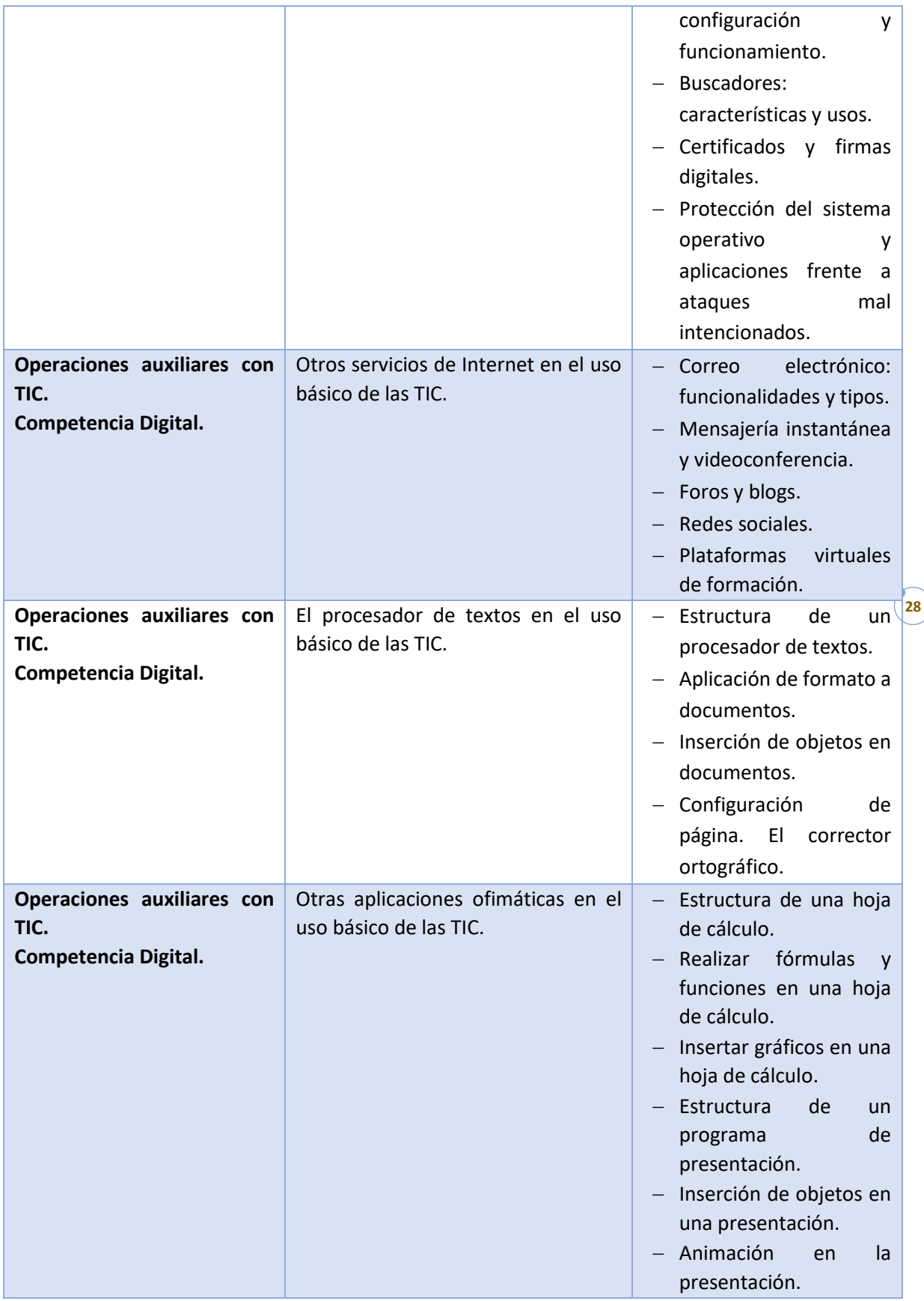

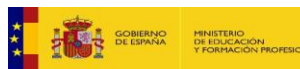

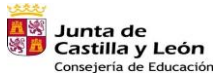

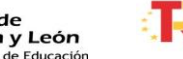

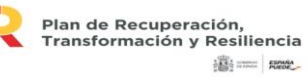

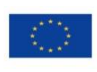

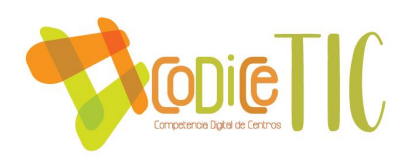

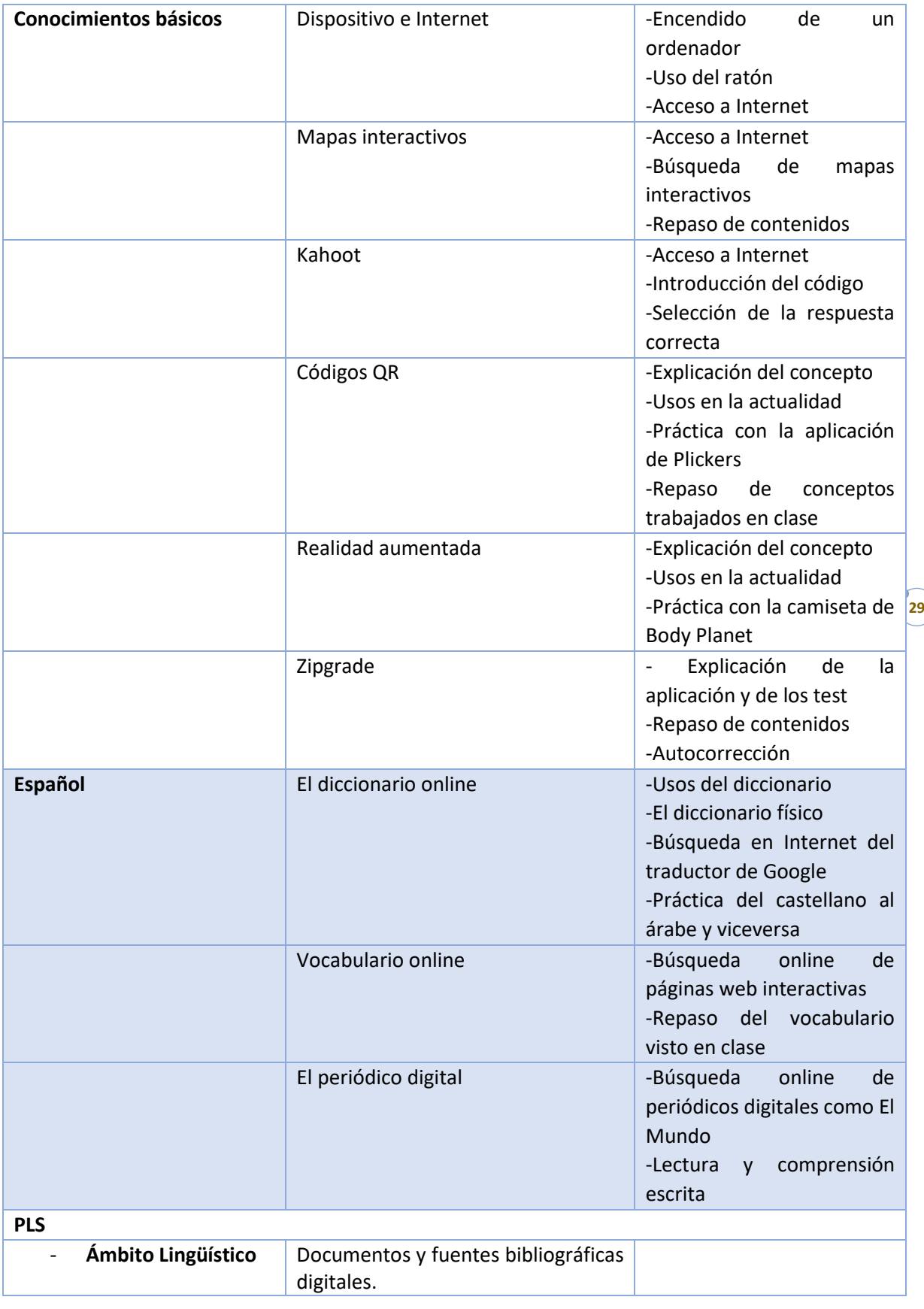

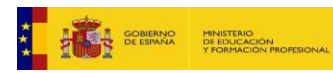

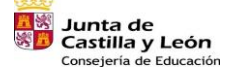

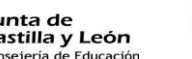

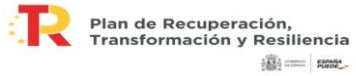

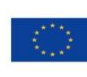

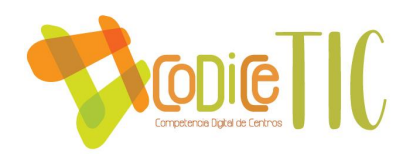

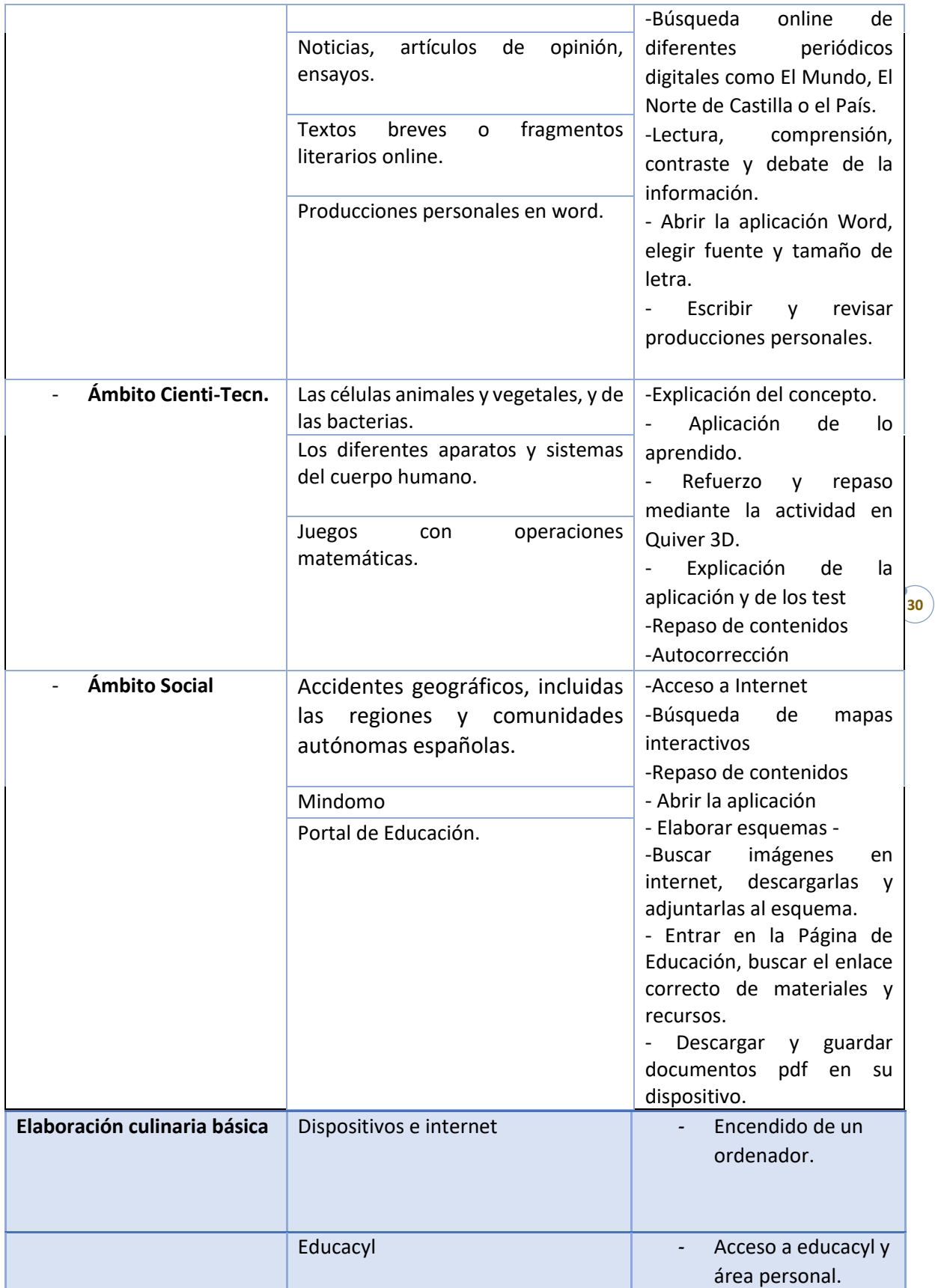

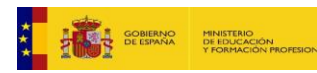

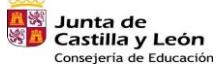

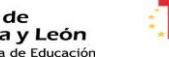

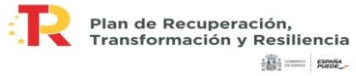

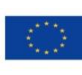

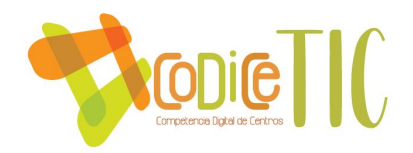

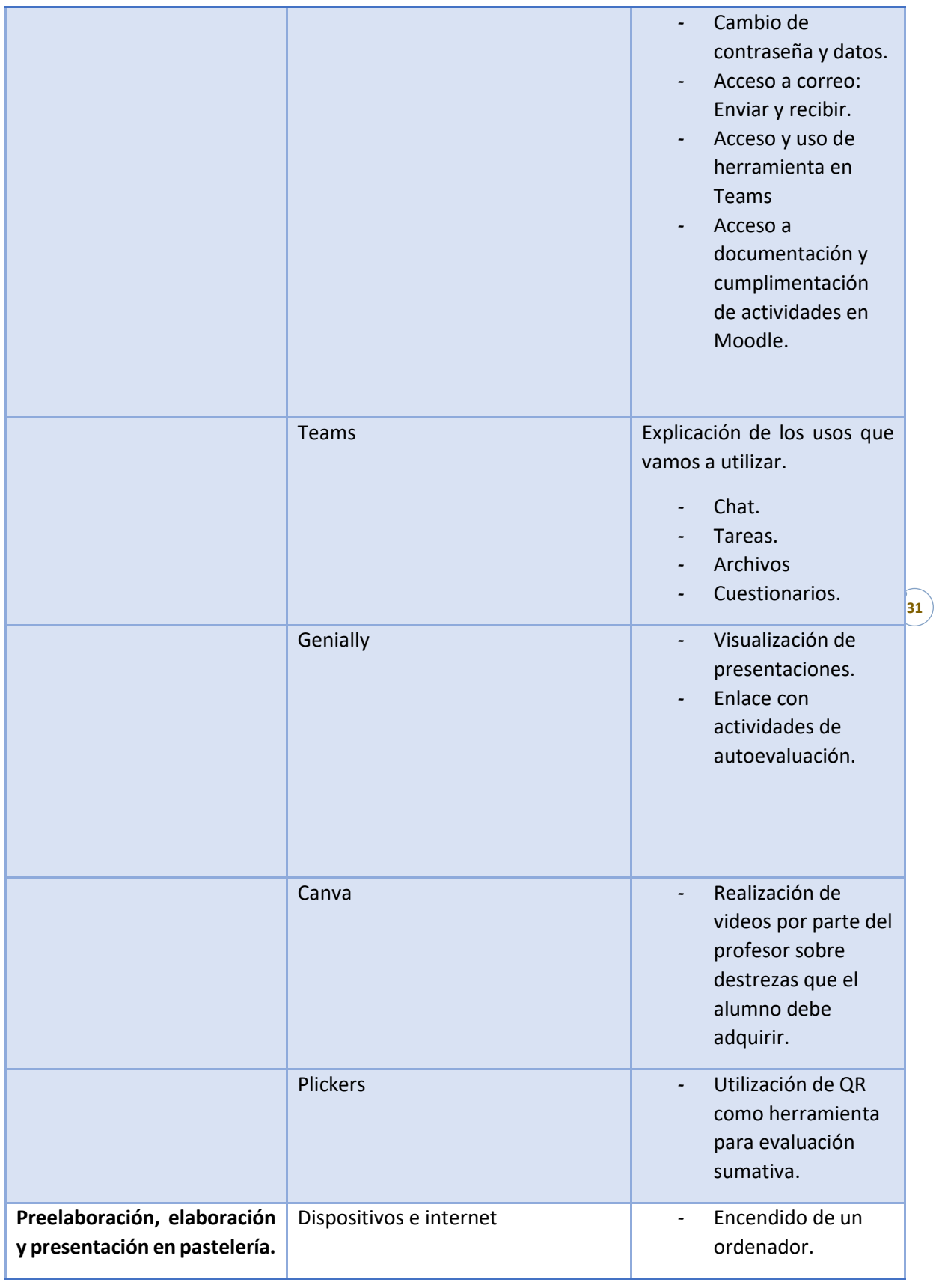

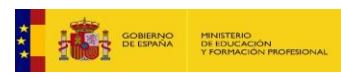

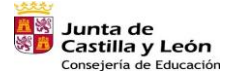

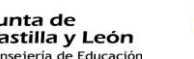

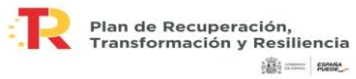

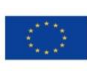

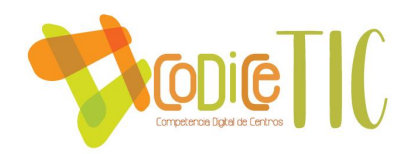

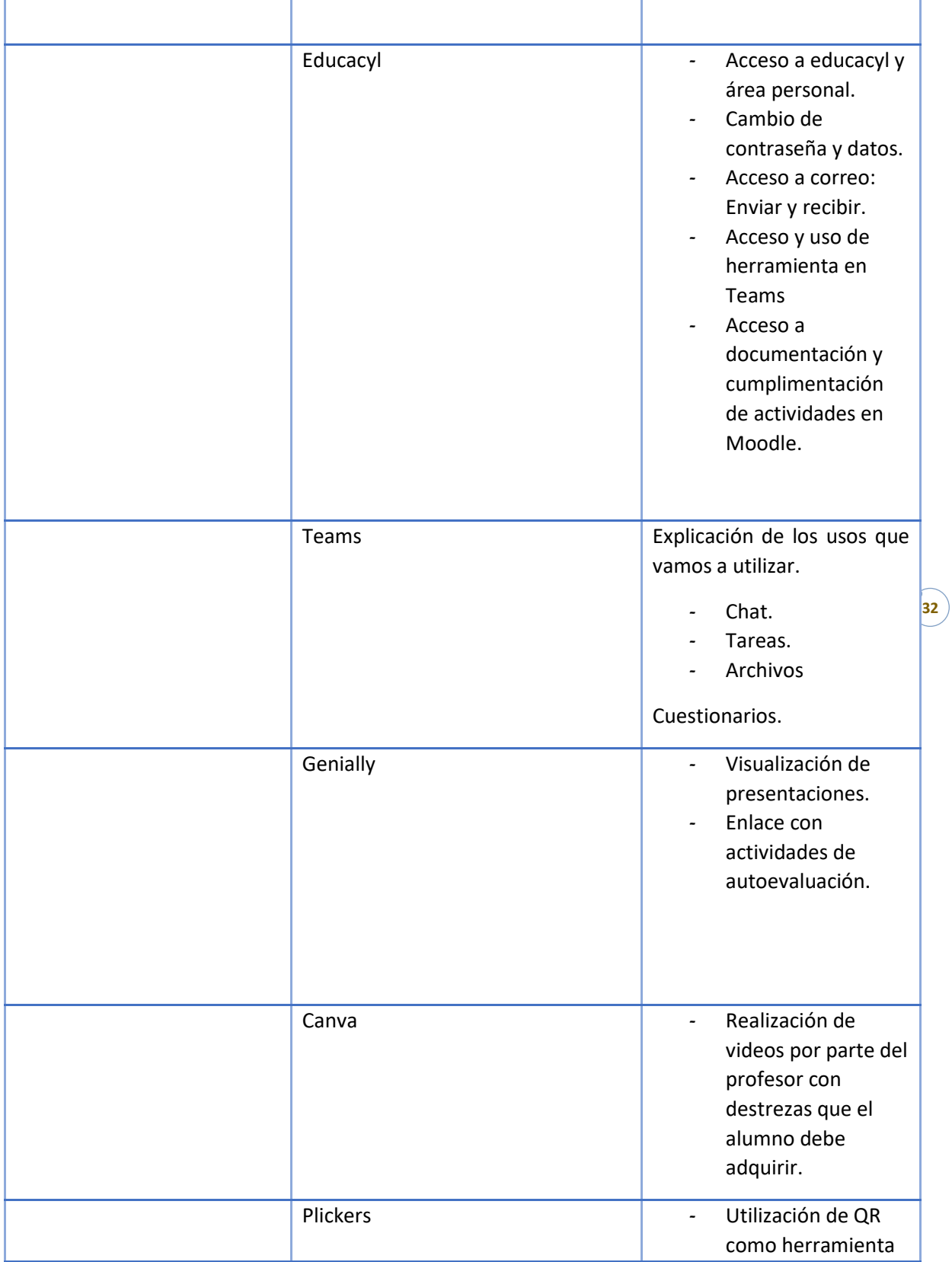

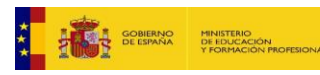

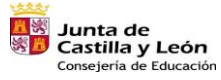

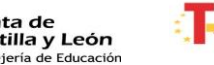

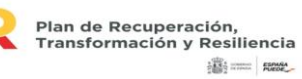

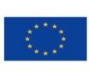

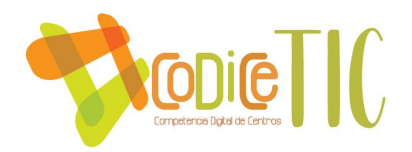

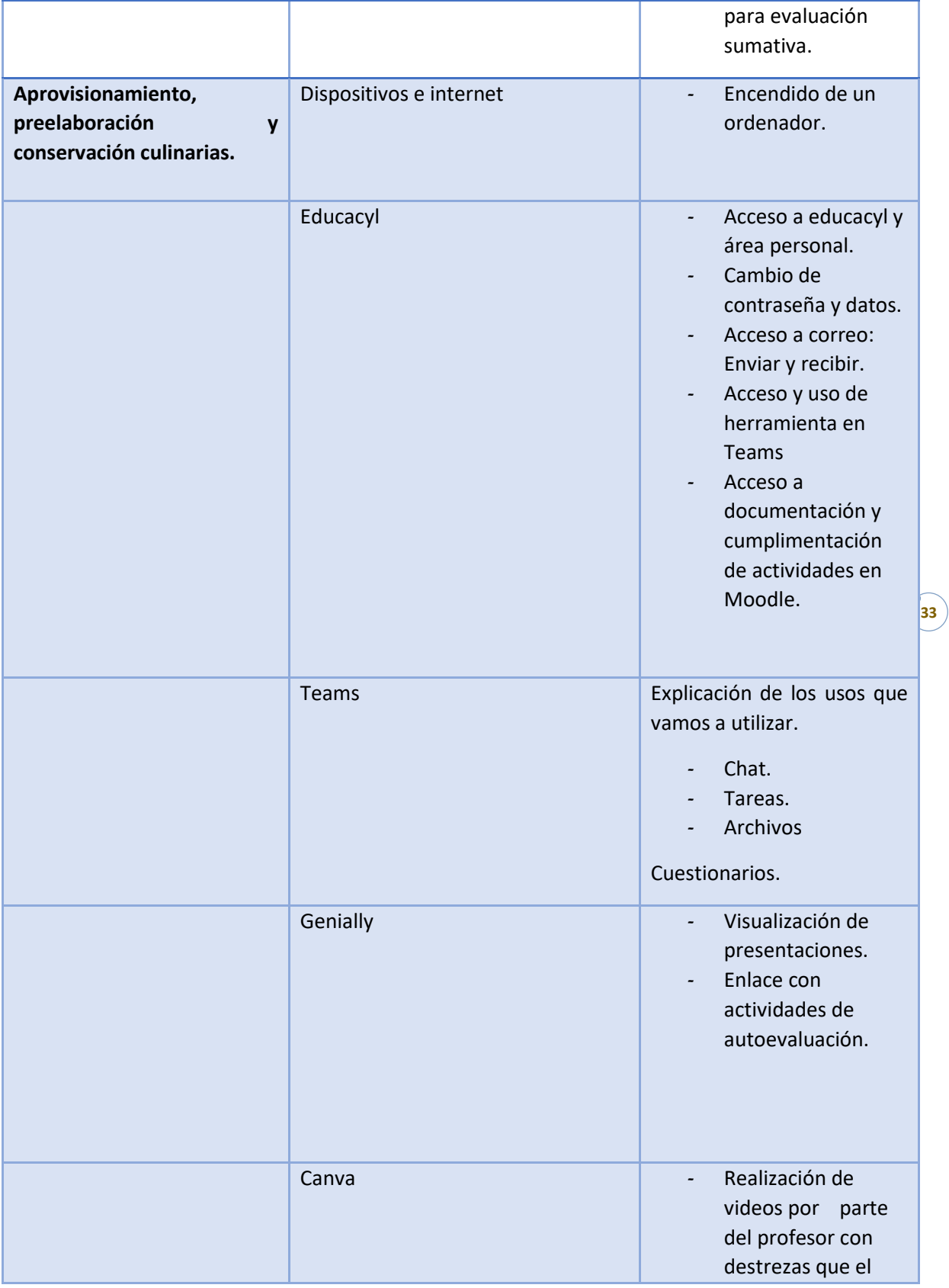

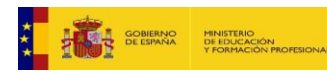

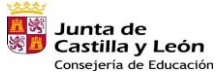

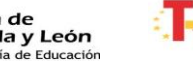

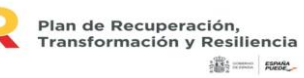

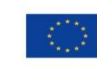

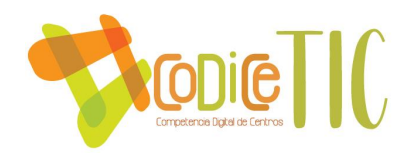

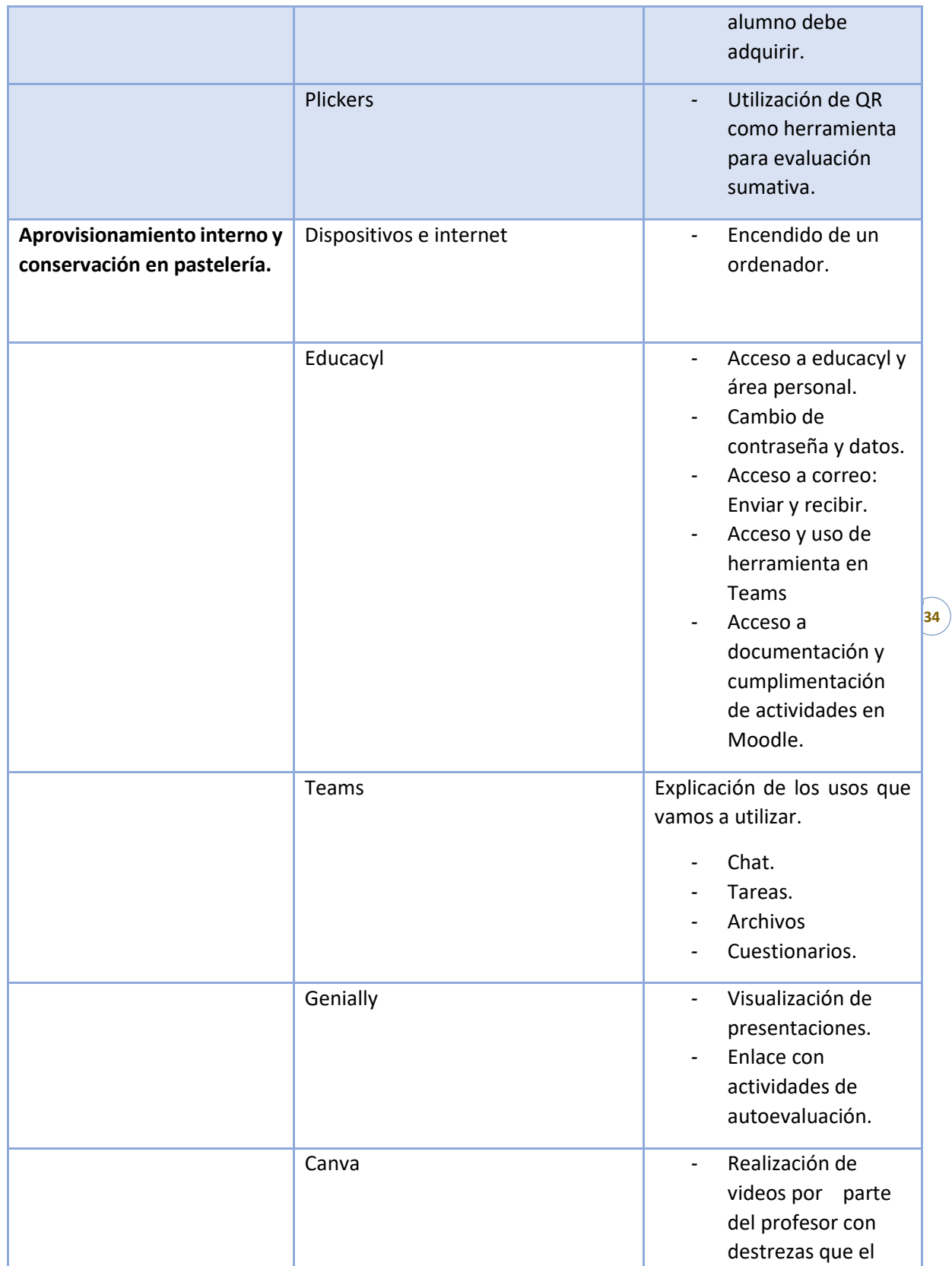

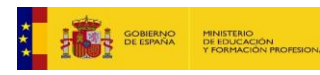

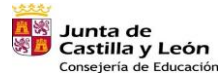

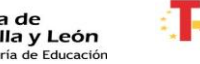

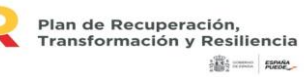

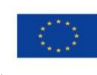

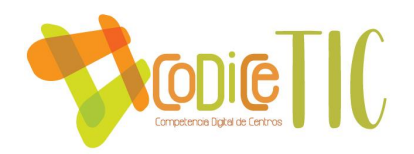

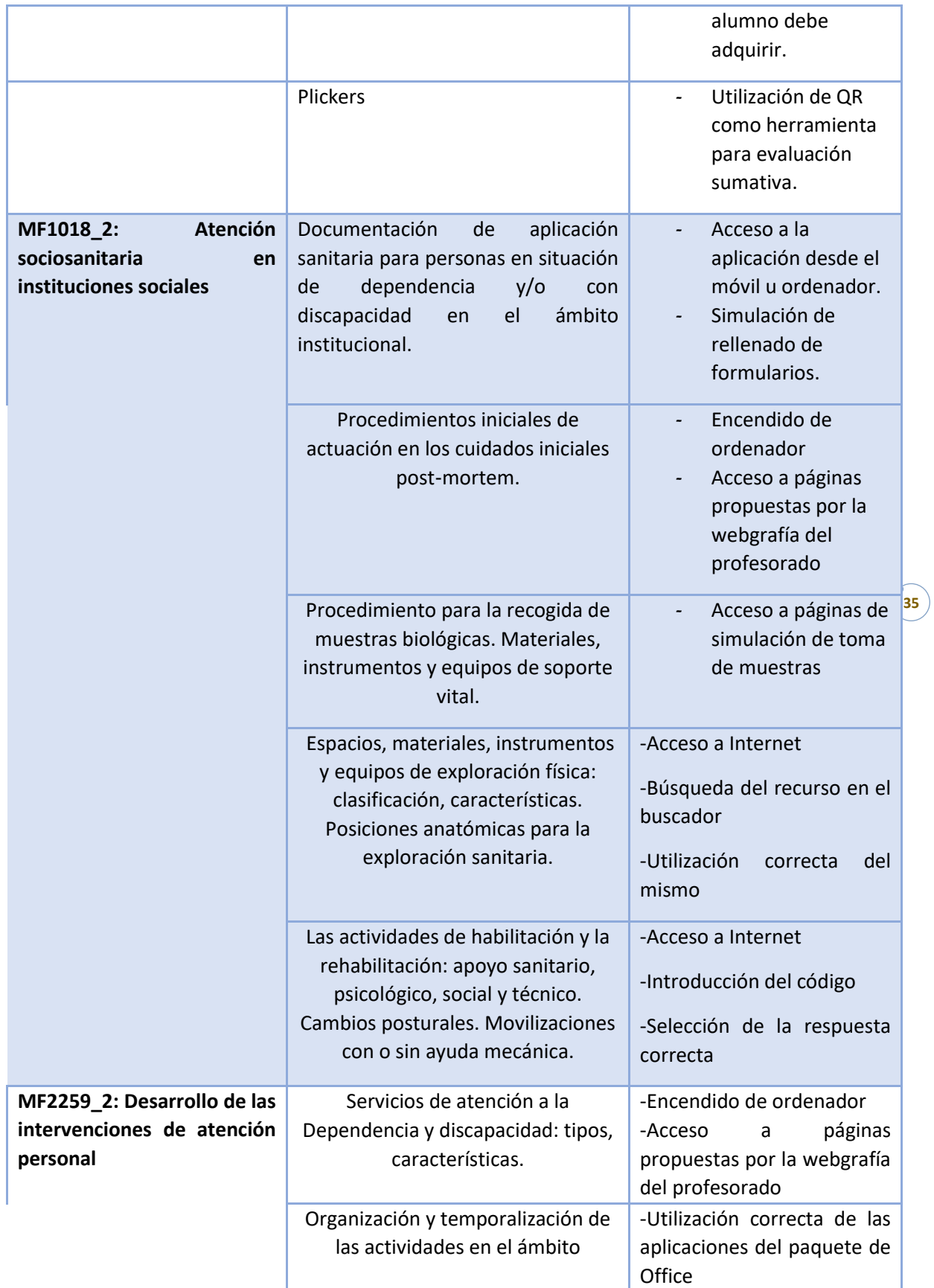

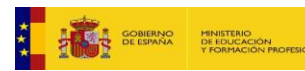

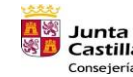

<mark>五家</mark> Junta de<br>※ <mark>ハ</mark> Castilla y León<br>Consejería de Educación я.

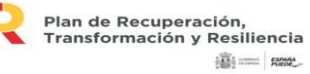

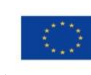

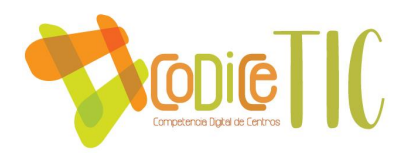

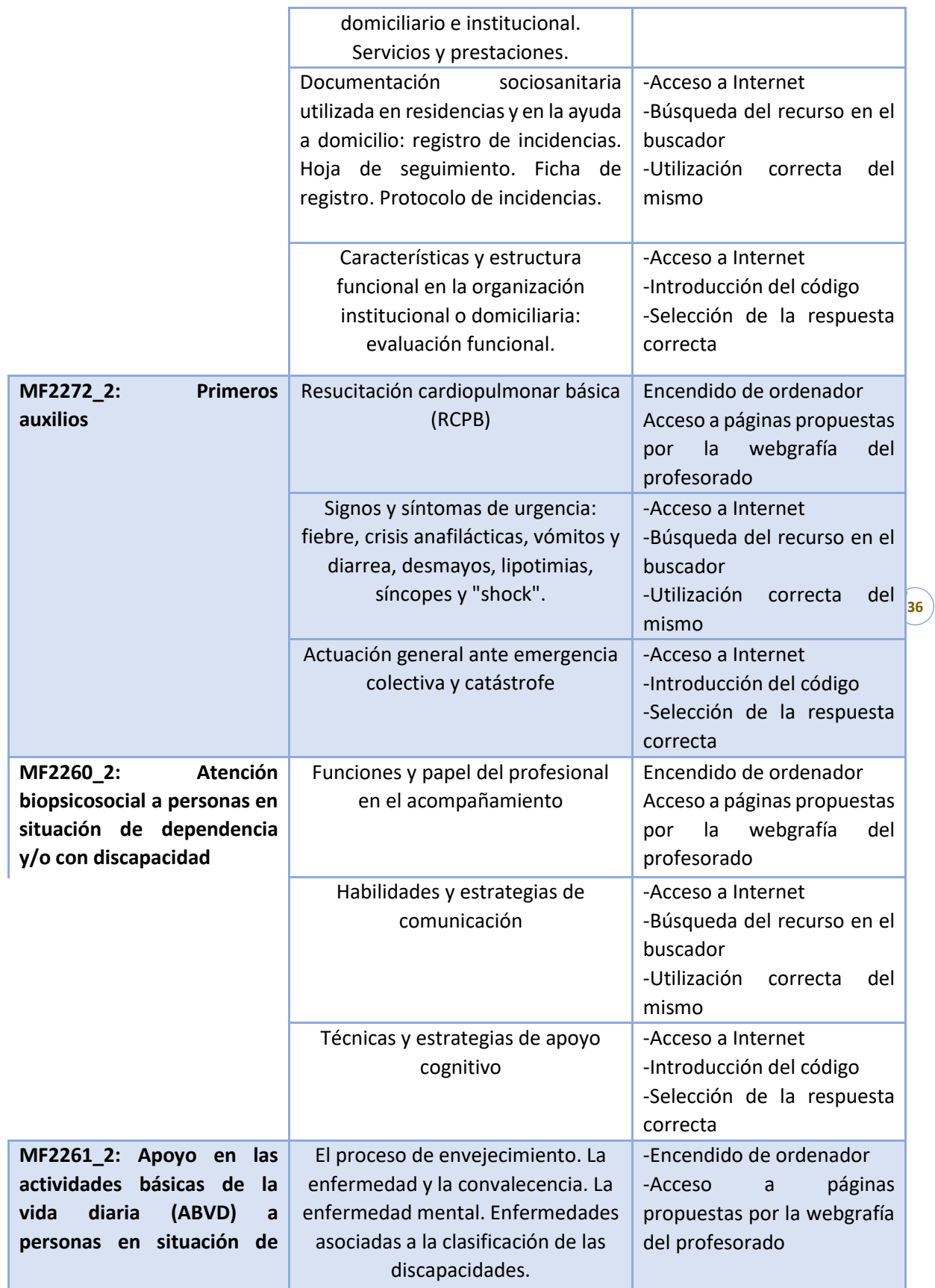

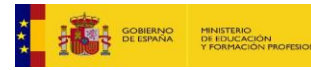

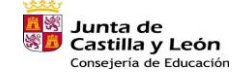

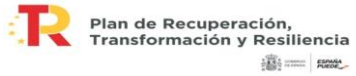

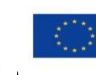

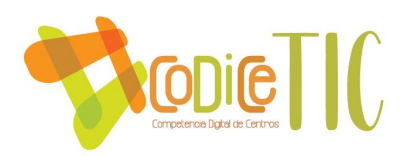

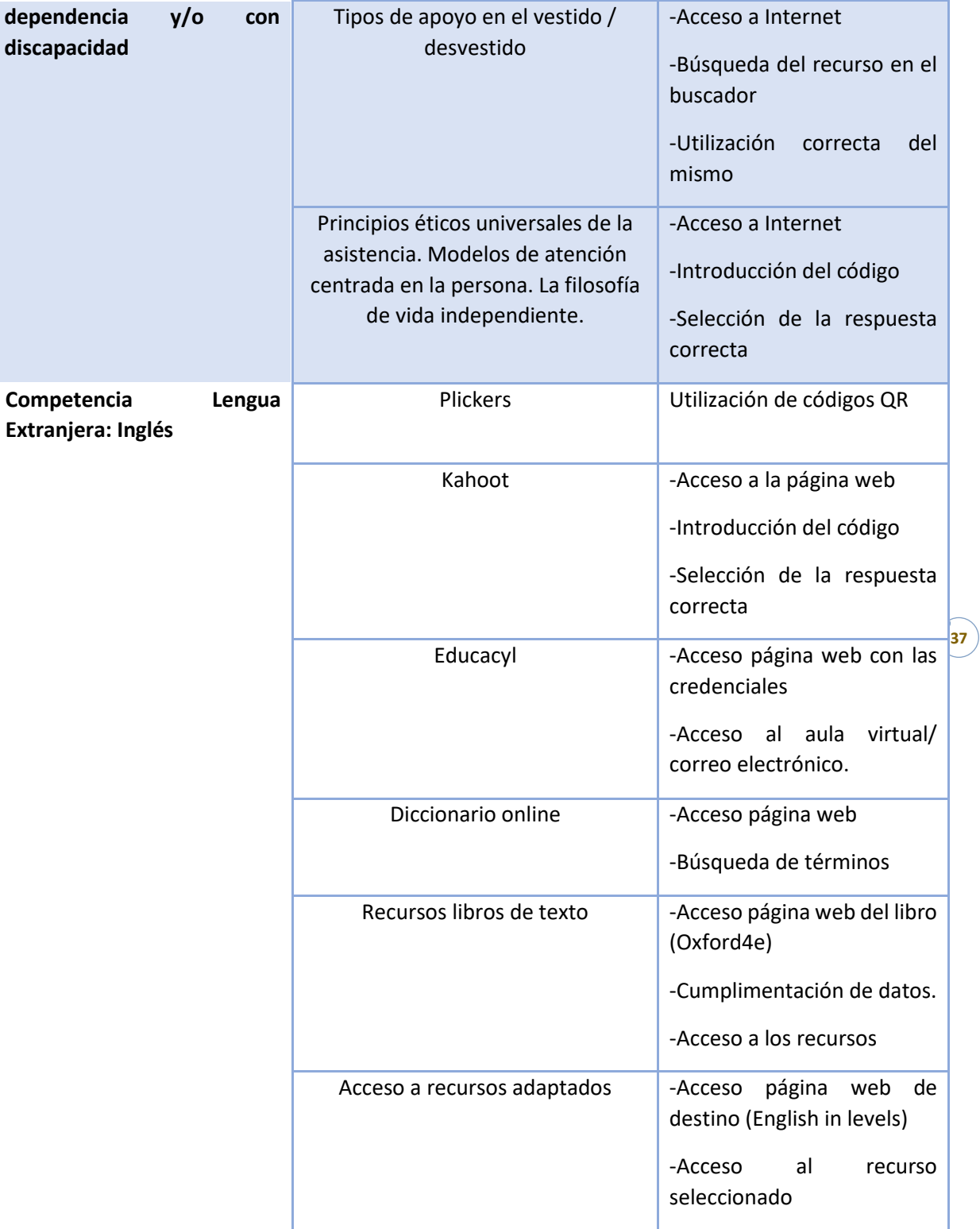

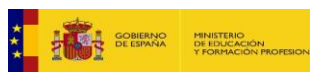

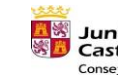

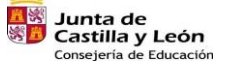

я.

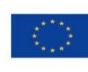

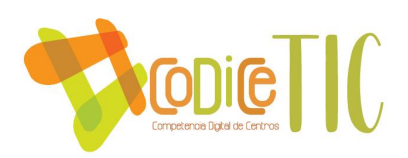

3.5.3. Estructuración y acceso a los contenidos, los recursos didácticos digitales y servicios para el aprendizaje.

Para el acceso tanto a los contenidos como a los recursos didácticos digitales, se establecen los siguientes criterios generales (aunque cada docente puede escoger el acceso más conveniente en función de las características de su alumnado):

- Uso de plataformas virtuales: Teams y Moodle.
- Uso del ordenador como vía de comunicación (por correo electrónico y/o por el chat que proporcionan las plataformas virtuales).

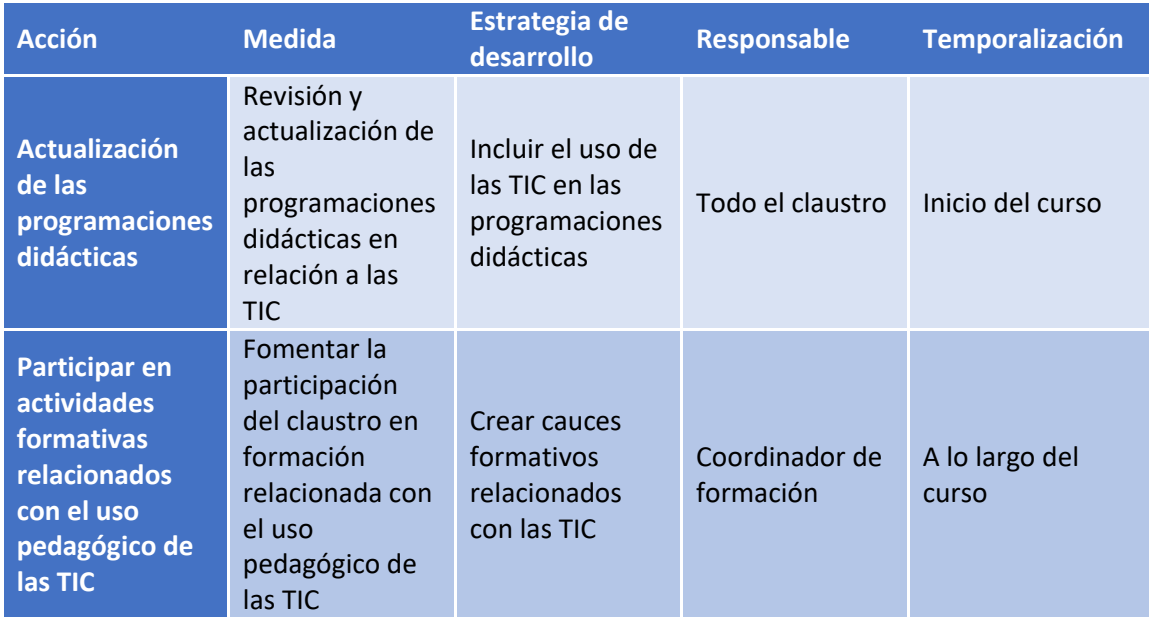

#### 3.5.4. Propuestas de innovación y mejora.

# <span id="page-37-0"></span>3.6. Colaboración, trabajo en red e interacción social.

Principalmente, el centro emplea el correo corporativo para la comunicación entre docentes, así como la comunicación con el alumnado. No obstante, también se emplean otras aplicaciones como Teams y el aula virtual. Igualmente, en caso de precisar rapidez, se recurre en numerosas ocasiones al contacto telefónico.

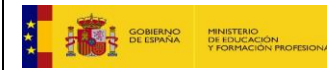

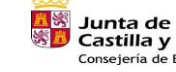

**Junta de<br>Castilla y León<br>Consejería de Educación** 

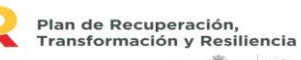

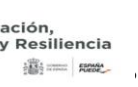

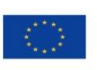

Financiado por la Unión Europea NextGenerationEU

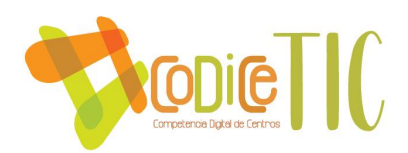

Destacar que, dadas las peculiaridades de un centro de adultos, no existe contacto con las familias. De igual forma, sí que se precisa comunicación con otras entidades como puede ser el Ayuntamiento de Arévalo, hosteleros, acción social, empresas privadas... Con todos ellos, predomina el correo electrónico y el contacto telefónico.

3.6.1. Definición del contexto del entorno de colaboración, interacción y comunicación de la comunidad educativa.

El centro para favorecer la comunicación y colaboración con la comunidad educativa utiliza las siguientes herramientas TIC:

- − Página web.
- − Correo electrónico.
- − Aulas virtuales para la comunicación y procesos de enseñanza-aprendizaje con el alumnado.
- − Herramientas Office 365 para la elaboración de documentación.
- − Aplicación Teams para comunicaciones docentes.
- 3.6.2. Criterios y protocolos de colaboración, interacción y trabajo en red dentro y fuera del centro.

Los criterios que se llevan a cabo para la interacción entre los distintos miembros

de la comunidad educativa y otros agentes externos con los que pueda darse alguna colaboración son:

- − La comunicación se realizará a través del correo institucional.
- − Utilización de Microsoft Office para la elaboración de documentación.
- − Uso de la aplicación Teams para comunicaciones con el alumnado y con docentes.

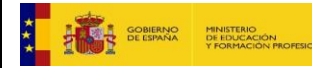

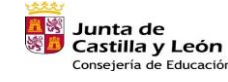

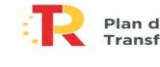

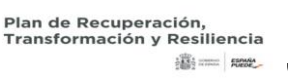

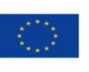

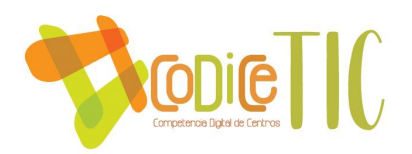

3.6.3. Diagnóstico y valoración de la estructura, la organización y los servicios de colaboración, interacción y trabajo en red dentro y fuera del centro.

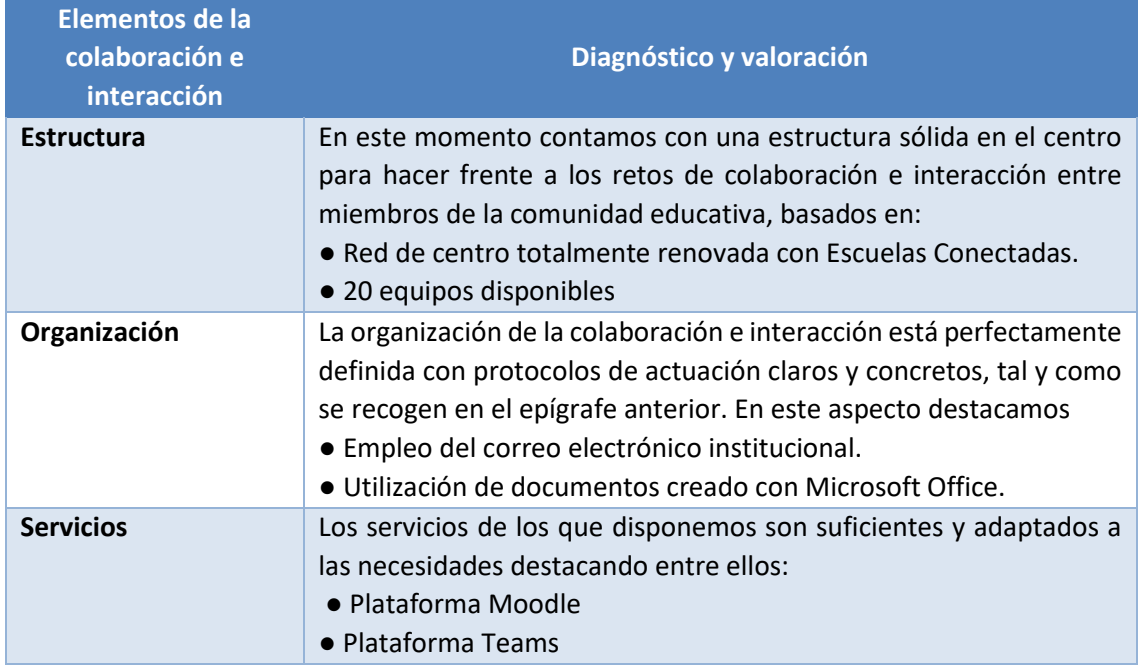

#### 3.6.4. Propuestas de innovación y mejora.

Para mejorar la colaboración y la interacción social se propone valorar nuevas formas de comunicación entre los miembros de la Comunidad Educativa.

#### <span id="page-39-0"></span>3.7. Infraestructura.

La infraestructura de la que dispone el centro tanto a nivel hardware como software se especifica en los siguientes subapartados.

#### 3.7.1. Descripción, categorización y organización de equipamiento y software.

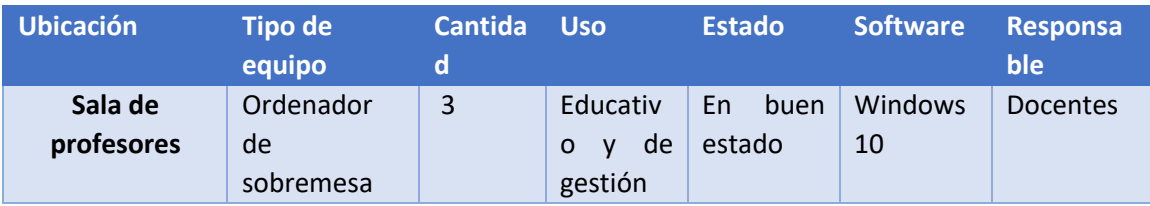

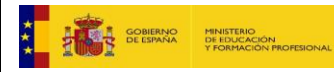

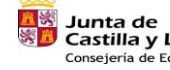

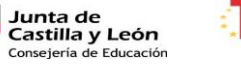

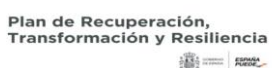

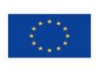

Financiado por la Unión Europea NextGenerationEU

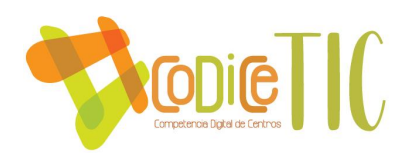

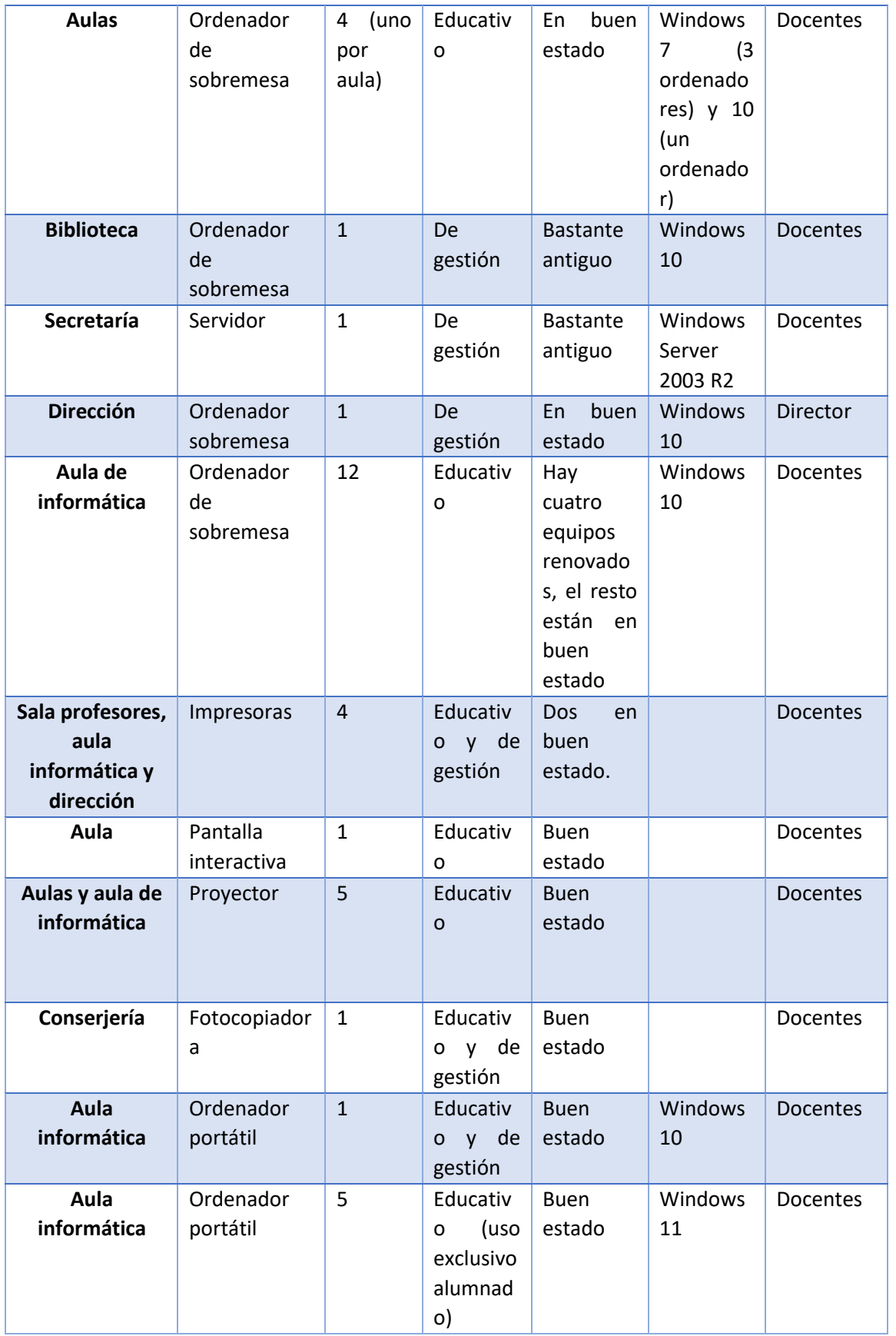

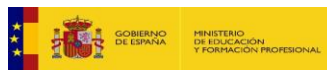

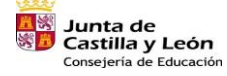

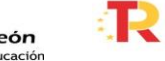

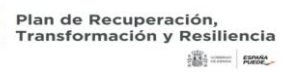

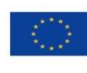

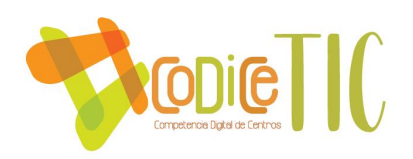

3.7.2. Definición, clasificación y estructuración de redes y servicios de aula, de centro y globales–institucionales.

La red del centro tiene una conexión perteneciente a Escuelas conectadas, existiendo cinco puntos de acceso ubicados en la biblioteca, tres aulas (una de ellas es el aula de informática) y el comedor.

#### 3.7.3. Organización tecnológica de redes y servicios.

La red del centro está conectada a través de una VPN. Esta está formada por una red de administración, red de profesores y red de navegación y además existe una red auxiliar.

La estructura de la VPN del centro está configurada de la siguiente forma:

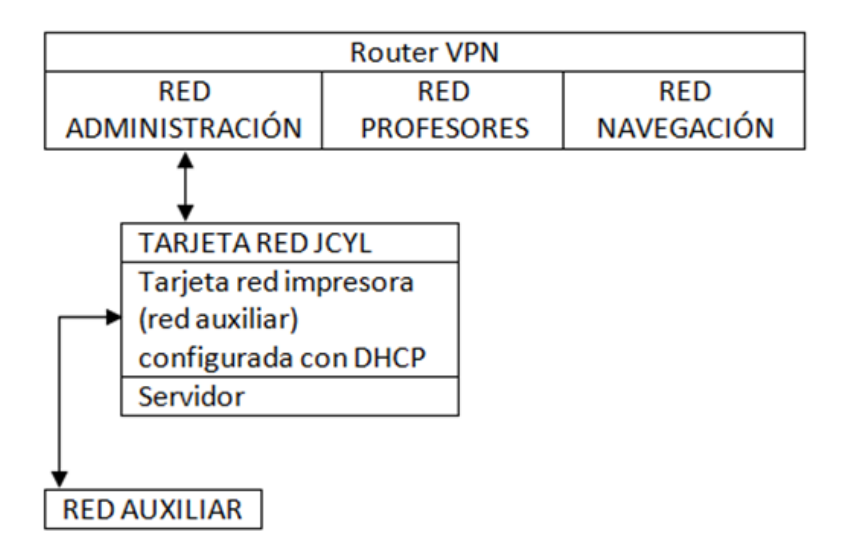

#### 3.7.4. Planificación de equipamiento, organización, mantenimiento y gestión de equipos y servicios.

Los docentes, como se ha indicado en un apartado anterior, serán los responsables del uso de los equipos, comunicando a la dirección el mal funcionamiento de los mismos o los problemas que puedan surgir en el uso de los mismos. Una vez

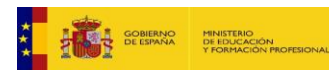

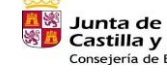

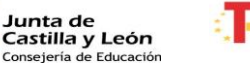

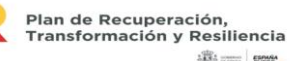

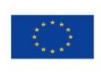

42

Financiado por la Unión Europea NextGenerationEU

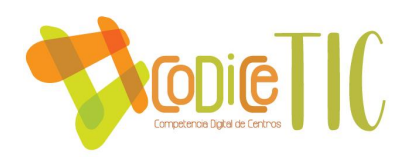

comprobado que no se puede solucionar el problema (previa comunicación y ayuda, si es necesaria, con el docente encargado del aula de informática), se comunica la incidencia a la empresa privada contratada para realizar el mantenimiento de los equipos.

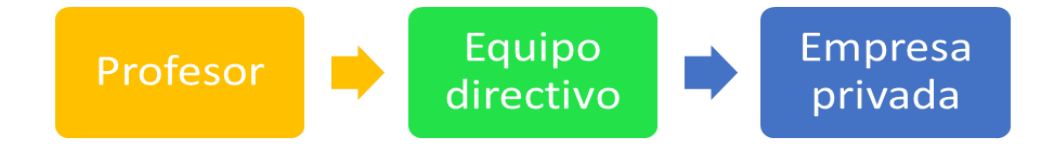

#### 3.7.5. Actuaciones para paliar la brecha digital.

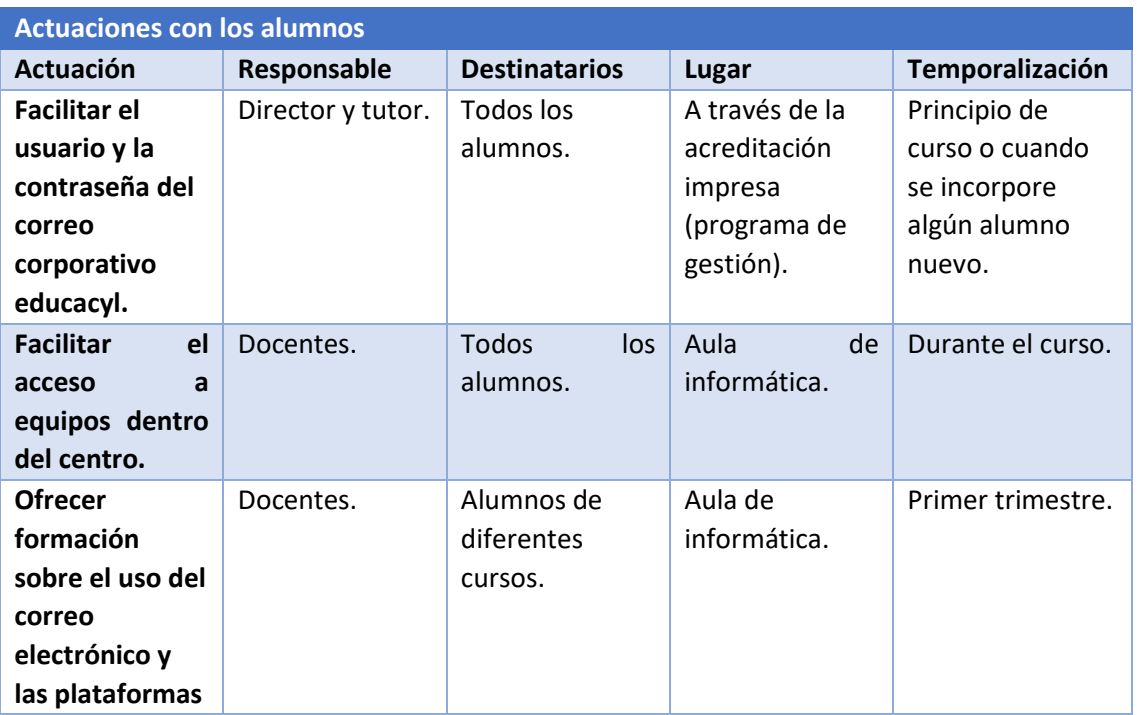

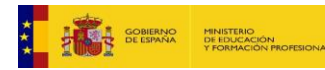

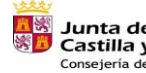

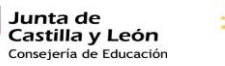

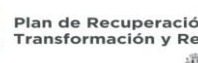

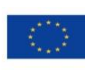

43

Financiado por la Unión Europea NextGenerationEU

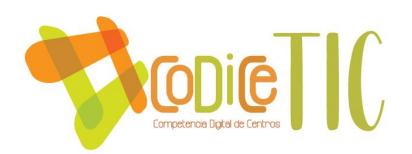

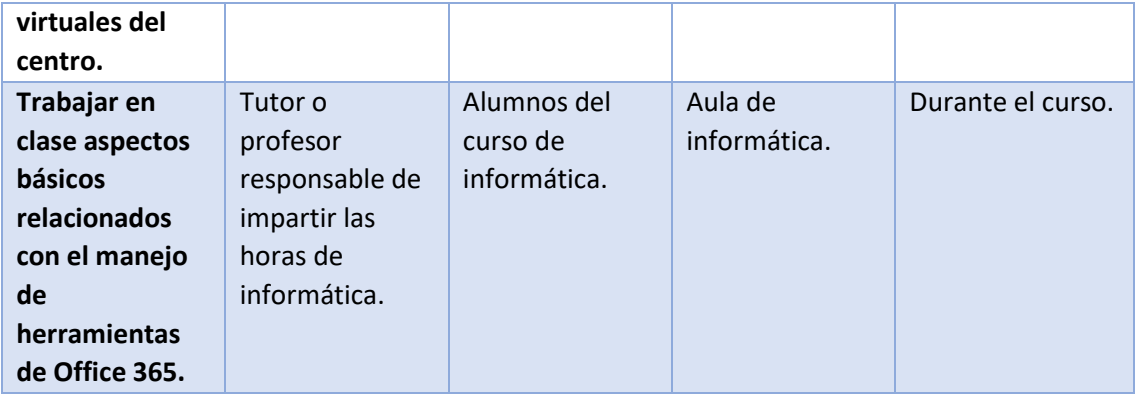

#### 3.7.6. Valoración y diagnóstico de estructura, funcionamiento y su uso educativo.

En la memoria final de curso, se refleja el estado del material del que disponemos, así como las necesidades que el centro tiene.

#### 3.7.7. Propuestas de innovación y mejora.

En lo que respecta a nuestro centro en particular, uno de los objetivos establecidos con el fin de mejorar la calidad del mismo, es la actualización del equipamiento del que disponemos, acorde al presupuesto y las necesidades de centro.

#### <span id="page-43-0"></span>3.8. Seguridad y confianza digital.

3.8.1. Estructura organizativa de seguridad de servicios, redes y equipos. Estrategias y responsabilidades.

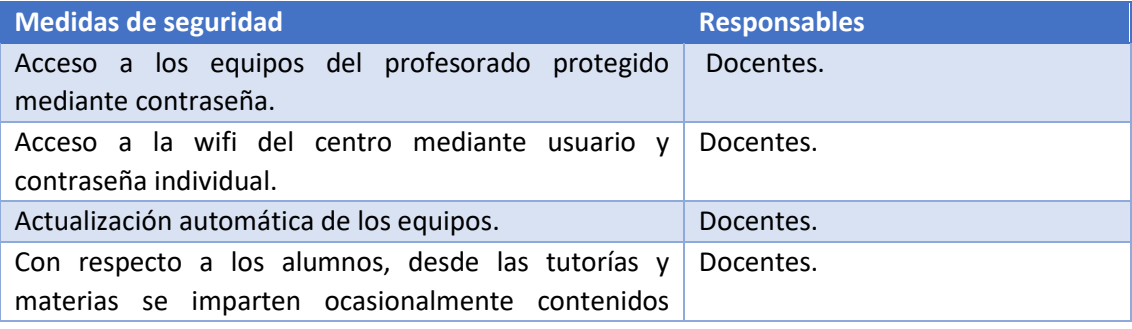

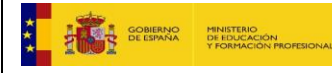

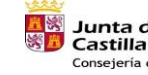

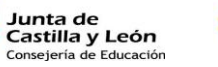

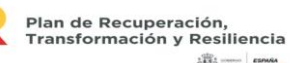

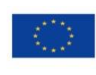

44

Financiado por la Unión Europea NextGenerationEU

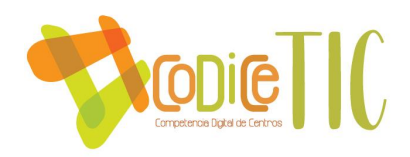

específicos TIC y se insiste en la importancia de mantener a salvo la información personal, promoviendo el uso de entornos seguros y adquiriendo el hábito de cerrar la sesión de trabajo antes de abandonar una actividad.

3.8.2. Criterios de almacenamiento y custodia de datos académicos, didácticos y documentales.

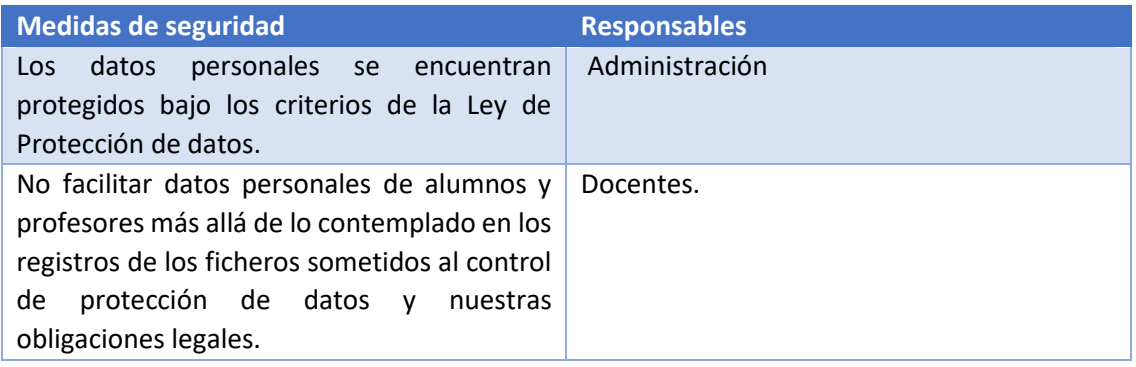

#### 3.8.3. Actuaciones de formación y concienciación.

#### **Seguridad**

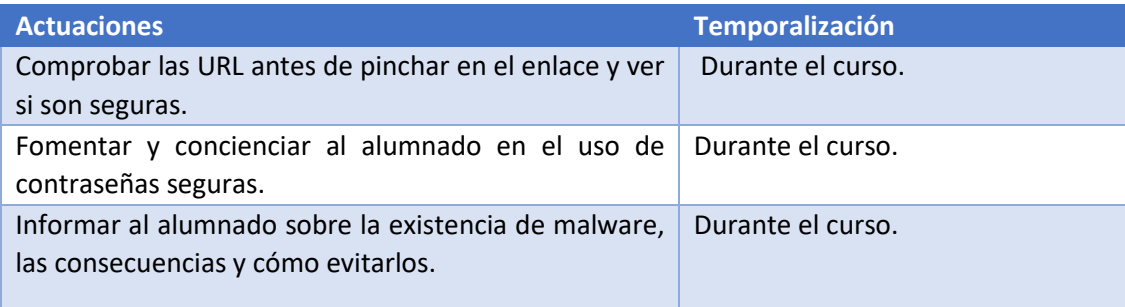

#### **Concienciación con los riesgos de un uso indiscriminado de las tecnologías digitales**

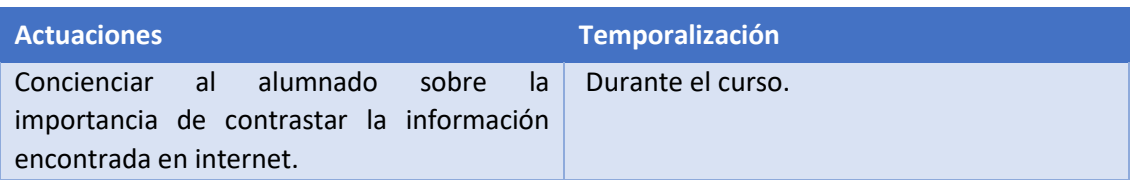

#### **Normas para tener un comportamiento responsable en entornos en línea.**

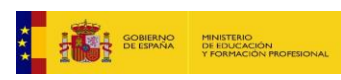

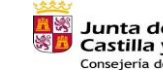

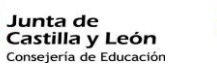

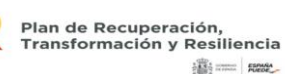

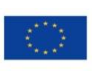

Financiado por la Unión Europea NextGenerationEU

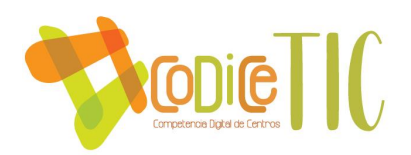

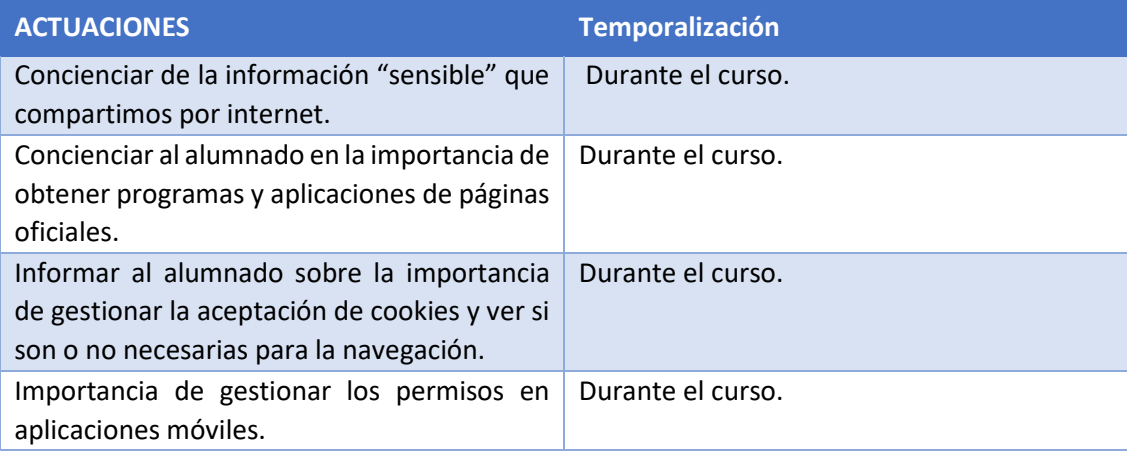

3.8.4. Criterios de evaluación de seguridad de datos, redes y servicios y su adecuación a la normativa de protección de datos y seguridad.

#### **Criterios para evaluar**

Tratamiento de los datos de carácter personal de los alumnos con respeto a su privacidad. La generación de copias o la reproducción de los documentos únicamente podrá ser realizada bajo el control del personal autorizado.

Los datos se conservarán durante el tiempo que sea necesario para cumplir con la finalidad para la que se recabaron y para determinar posibles responsabilidades que se pudieran derivar de dicha finalidad y tratamiento de los datos.

Deberá procederse a la destrucción de las copias o reproducciones obsoletas y desechadas, de forma que se evite el acceso a la información contenida en las mismas.

Se evitarán los nombres comunes, números de matrículas de vehículos, teléfonos, nombres de familiares o de amigos y derivados del nombre de usuario.

Se cerrarán las sesiones abiertas en los dispositivos del centro de uso tanto común como individual, para impedir el acceso indebido al correo electrónico y plataformas digitales.

No se accederá al sistema utilizando el identificador y contraseña de otro usuario puesto que es personal e intransferible. Las responsabilidades de cualquier acceso realizado utilizando un identificador determinado, recaerán sobre el usuario al que hubiera sido asignado ya que está prohibido revelar la contraseña a otros usuarios.

El usuario extremará la precaución en el acceso a páginas web en la descarga de ficheros para impedir la entrada de malware que pueda comprometer el funcionamiento del dispositivo.

El usuario se abstendrá de desactivar cualquier mecanismo de seguridad que haya sido instalado y/o habilitado por el centro en el dispositivo.

En caso de avería o mal funcionamiento del dispositivo se debe notificar al docente encargado de dicho dispositivo que posteriormente seguirá las normas establecidas anteriormente sobre el mantenimiento de equipos.

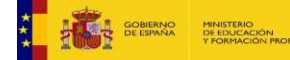

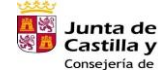

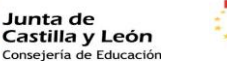

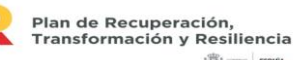

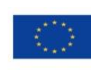

46

Financiado por la Unión Europea NextGenerationEU

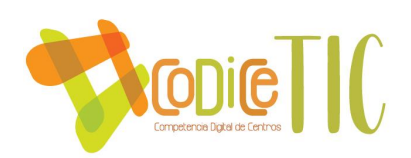

#### 3.8.5. Propuestas de innovación y mejora

Para mejorar la seguridad y la confianza digital tanto por parte del profesorado como alumnado se propone fomentar la participación del centro en actividades de formación y concienciación sobre el uso seguro de los equipos y servicios que ofrece la Red, así como la realización de talleres de seguridad y confianza digital.

# <span id="page-46-0"></span>4. Evaluación.

La evaluación es un proceso de reflexión sobre la práctica, mediante la cual, los protagonistas conocen en profundidad el porqué de sus acciones, facilitando así el proceso de toma de decisiones.

La evaluación es un proceso externo que debe tener como finalidad:

- − La valoración crítica de la planificación y de la acción educativa de nuestra comunidad escolar en su contexto de trabajo,
- − Constatar qué aspectos de la intervención educativa han favorecido el aprendizaje y en qué otros podrían incorporarse cambios y mejoras.

La evaluación se planificará, organizará y se dotará de procedimientos e instrumentos que faciliten tanto la recogida de datos como la reflexión sobre los mismos.

#### <span id="page-46-1"></span>4.1. Seguimiento y diagnóstico.

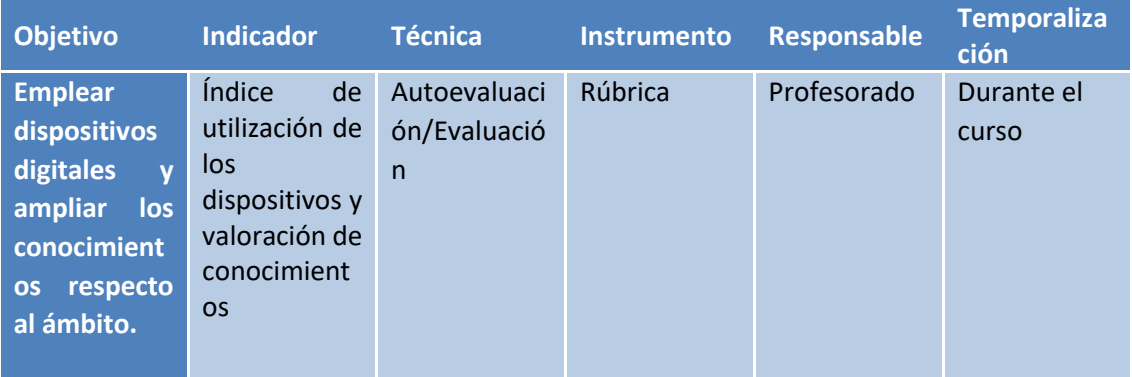

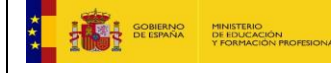

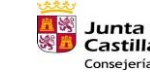

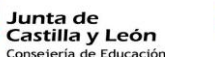

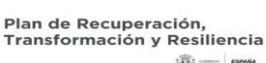

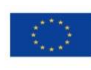

47

Financiado por la Unión Europea NextGenerationEU

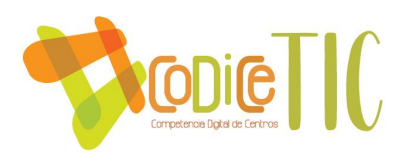

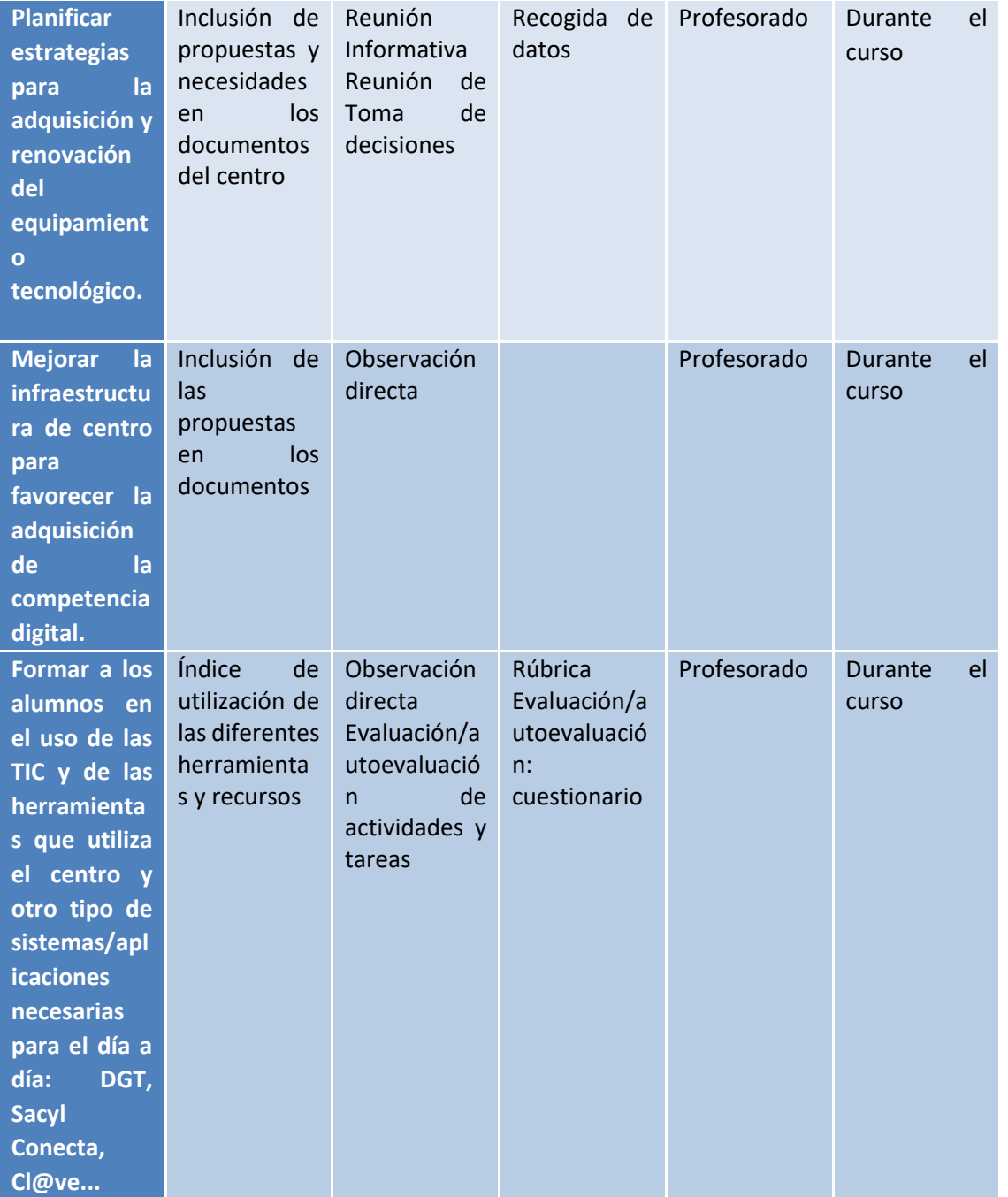

#### <span id="page-47-0"></span>4.2. Evaluación del Plan.

Se realizará cuando el plan comience a aplicarse y al terminar el curso. Como herramienta objetiva de evaluación final del Plan Digital, emplearemos una rúbrica donde aparezcan los objetivos establecidos y se especifique, numéricamente, el grado de adquisición de los mismos.

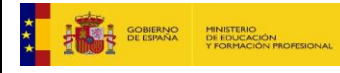

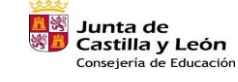

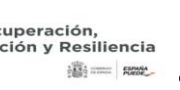

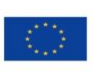

Financiado por la Unión Europea NextGenerationEU

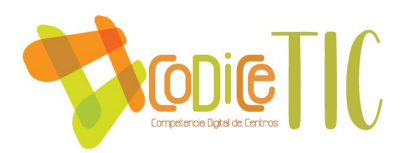

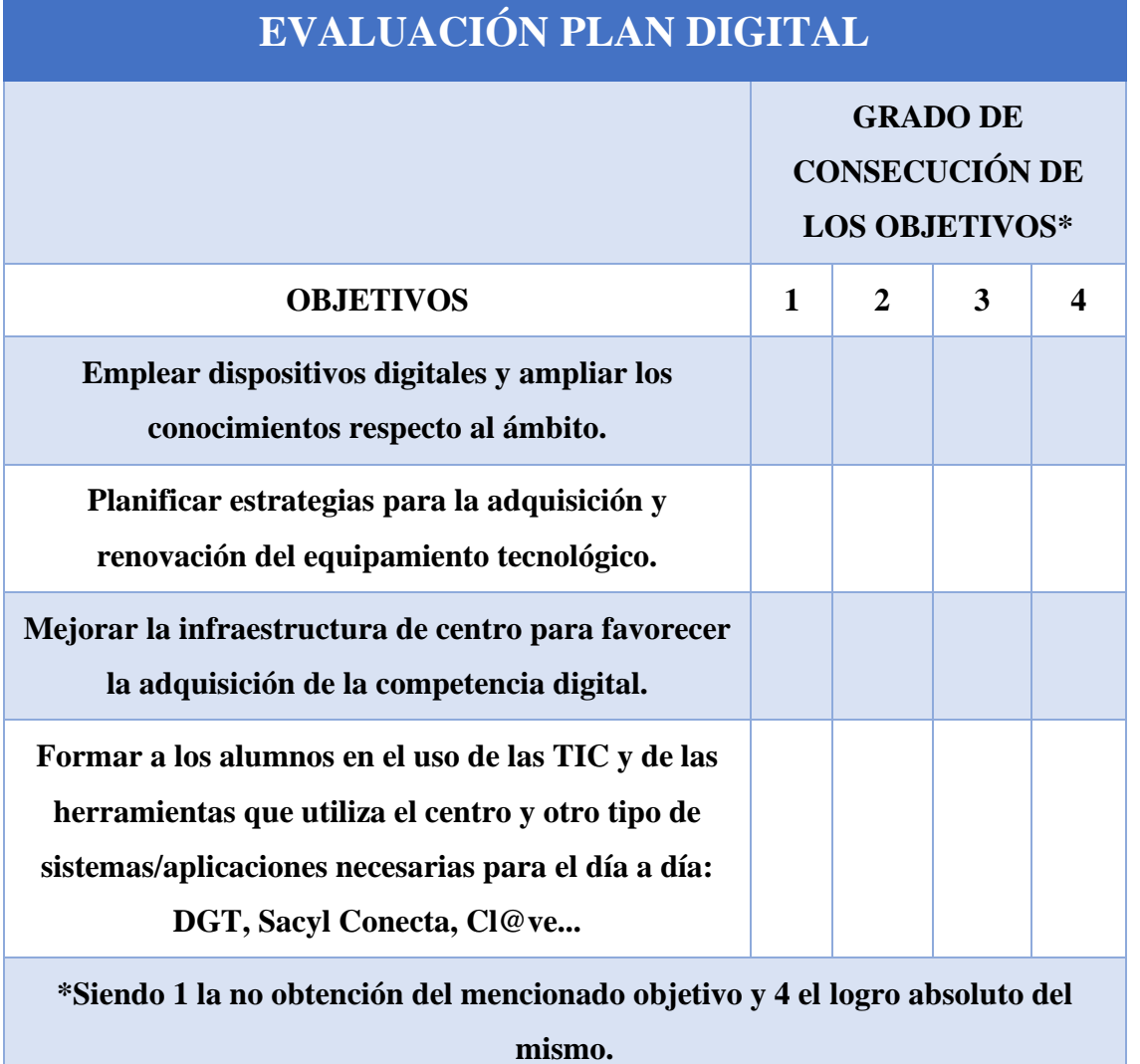

# <span id="page-48-0"></span>4.3. Propuestas de mejora y procesos de actualización

Serán definidas al final de cada curso académico, pues el Plan Digital será exclusivo de cada año en función de los alumnos y profesores de los que disponga el centro.

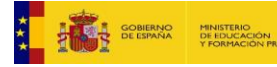

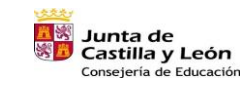

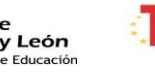

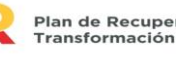

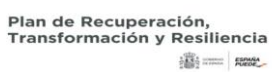

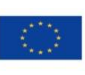

Financiado por la Unión Europea NextGenerationEU

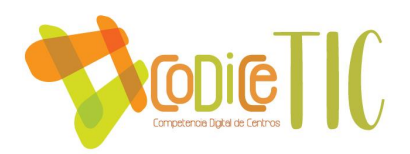

Junio 2022: Subir Plan

Octubre 2022: Convocatoria

Abril 2023: Autoevaluación (Recoger evidencias, certificación)

2023-2024: Validez del Plan

# <span id="page-49-0"></span>5. Anexos

**Anexo I Documentos e infografías sobre el funcionamiento del centro**

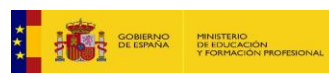

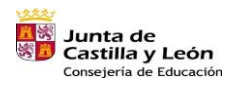

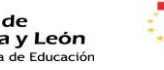

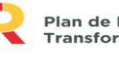

Plan de Recuperación,<br>Transformación y Resiliencia<br>جسم السلطة السلطة

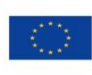

Financiado por la Unión Europea NextGenerationEU

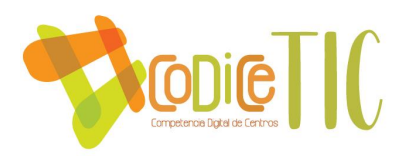

# **INSTRUCCIONES PARA LA UTILIZACIÓN DEL ABIES**

Los libros se introducirán por estricto orden de izquierda a derecha y de arriba abajo, dejando la cartulina azul en el lugar donde hayamos introducido el último.

#### **1. Clave de acceso:** *Abies*

#### **1. Pinchar en Catálogo**

> NUEVO y apretar el botón de CANCELAR.

INTENTAR PASAR EL LECTOR POR EL CÓDIGO DE BARRAS DEL LIBRO: En caso de que reconozca el libro (Estarás de enhorabuena) seleccionarlo y los demás pasos vendrán la mayoría rellenos, revisar y completar los que falten).

#### **2. (Pestañas superiores) DATOS PRINCIPALES:**

> Rellenar todos los campos posibles.

AUTOR: Pinchar en la lupa del lado derecho, después pinchar sobre la hojita en blanco de TEXTO DE BÚSQUEDA. Una vez introducido: aceptar

EDITORIAL: Pinchar sobre la hojita de la derecha en blanco. Una vez introducido: aceptar.

**3. (Volver hacia las pestañas superiores DATOS ADICIONALES**.

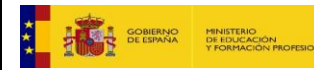

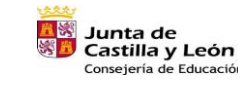

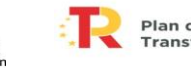

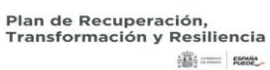

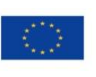

51

Financiado por la Unión Europea NextGenerationEU

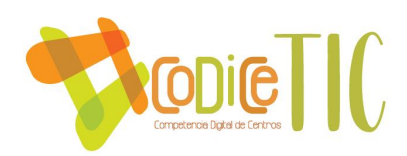

> Obligatorio: PAIS, LENGUA CDU: Por el momento y solo para las 2 primeras estanterías todos irán en la categoría O. Que sale al desplegar la lupa de la derecha.

#### **4. (Última pestañita superior) DATOS DEL EJEMPLAR.**

El número de ejemplar (en rojo) viene dado por defecto. El número de registro debe ser el mismo que el del ejemplar.(los ceros y la letra no son necesarios, solo el número)

TIPO DE EJEMPLAR (desplegar flecha lateral):

Los libros serán en préstamo normal.

Las enciclopedias y material didáctico son no prestables.

ISBN: viene en el libro, habitualmente encima del código de barras.

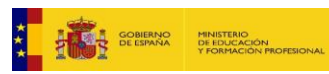

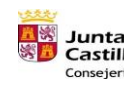

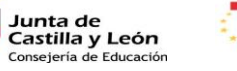

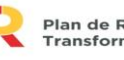

Plan de Recuperación,<br>Transformación y Resiliencia

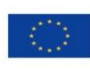

52

Financiado por la Unión Europea NextGenerationEU

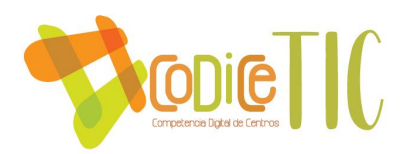

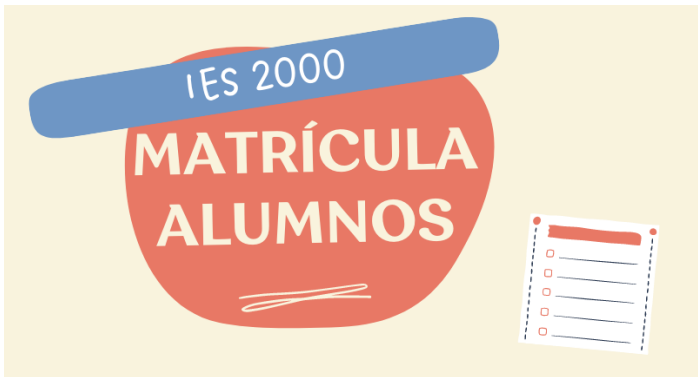

# Proceso para matricular alumnos.

Buscar si la persona ha sido alumno previamente y tiene expediente asociado. Alumnado - ayer - búsqueda

· Si aparece, anotar el nº de expediente y aceptar. Ahora, para hacer la matrícula:

Carpeta abierta - introducir datos de la enseñanza - libros colores para añadir materias

- Si no aparece, hay que introducir los datos personales.
- Alumnado hoja blanca (apuntar nº expediente) - carpeta abierta introducir datos de la enseñanza libros colores para añadir materias

Para terminar, comprobar que el alumno aparece asociado al grupo correspondiente.

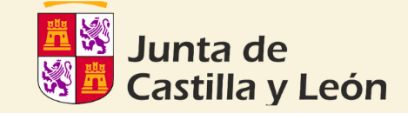

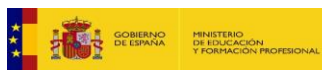

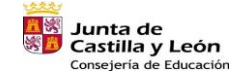

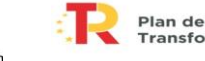

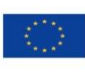

53

Financiado por la Unión Europea NextGenerationEU

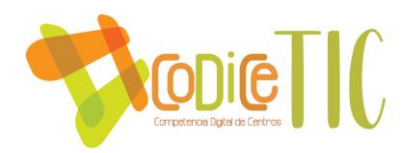

**A HAS SCRIBBON** 

**MINISTERIO<br>DE EDUCACIÓN<br>Y FORMACIÓN P** 

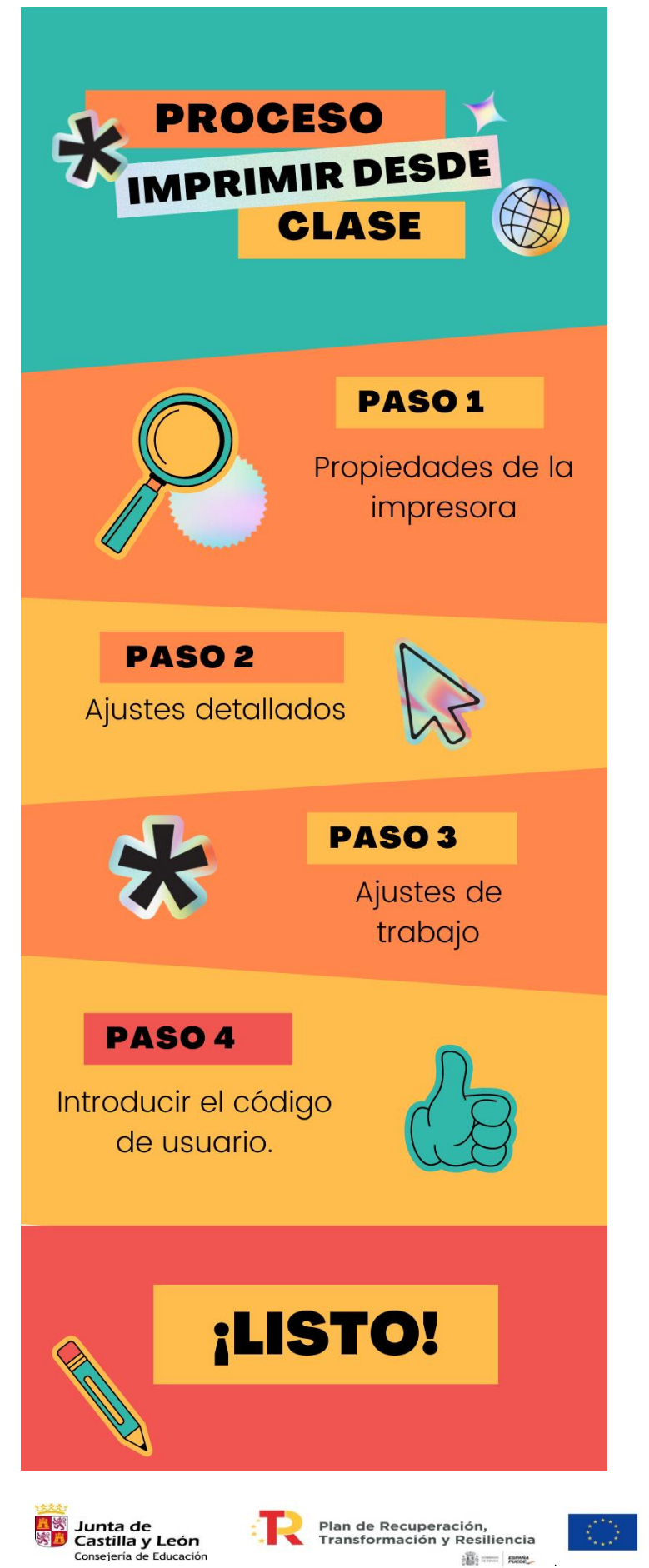

Financiado por la Unión Europea NextGenerationEU

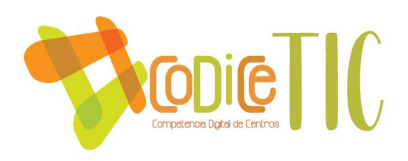

**Anexo II Documento digital para préstamo de libros de la biblioteca del centro.**

# **CURSO 2022 - 2023**

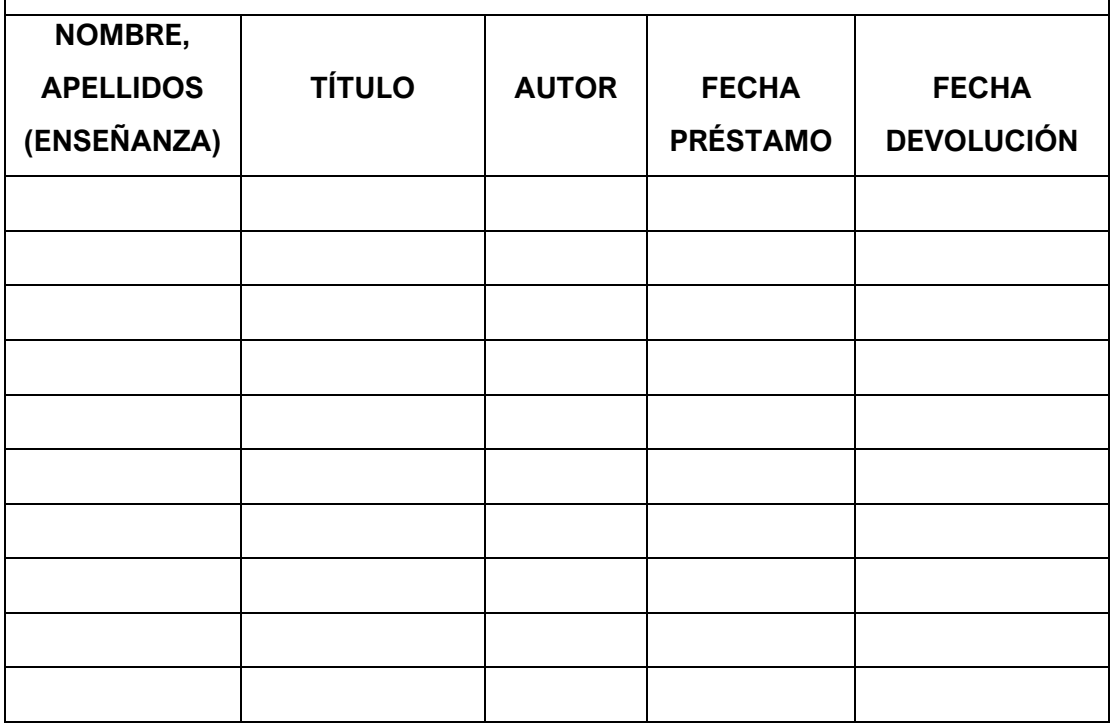

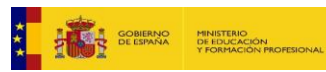

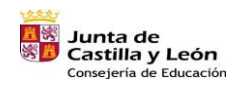

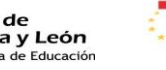

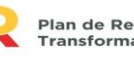

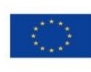

Financiado por la Unión Europea NextGenerationEU

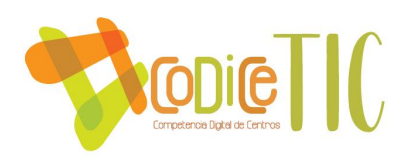

**Anexo III Documento digital para el uso de la imagen del alumnado en la página web del centro.**

# **CEPA ARÉVALO - CURSO 2022-2023**

# **CONSENTIMIENTO IMAGEN PÁGINA WEB DEL CENTRO**

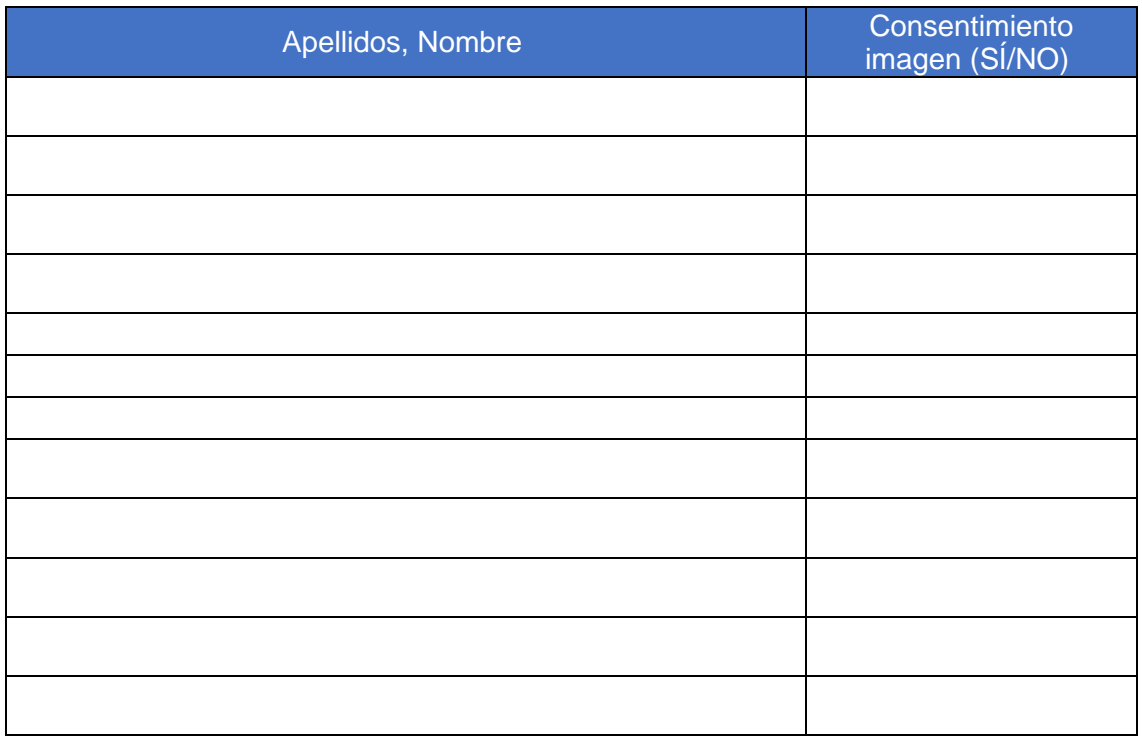

**56**

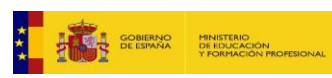

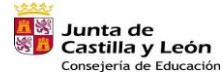

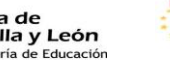

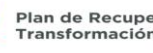

Plan de Recuperación,<br>Transformación y Resiliencia<br>تصديق السلطة

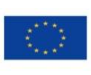